## ГОСУДАРСТВЕННОЕ ПРОФЕССИОНАЛЬНОЕ ОБРАЗОВАТЕЛЬНОЕ УЧРЕЖДЕНИЕ ТУЛЬСКОЙ ОБЛАСТИ «ТУЛЬСКИЙ ЭКОНОМИЧЕСКИЙ КОЛЛЕДЖ»

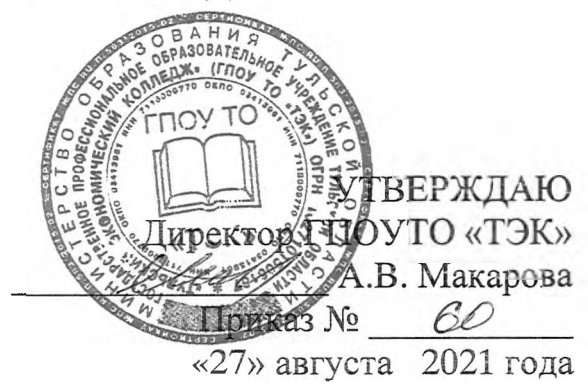

# РАБОЧАЯ ПРОГРАММА ПРОФЕССИОНАЛЬНОГО МОДУЛЯ

## **ПМ.09 Проектирование, разработка оптимизация веб-приложений**

**ПРОГРАММА ПОДГОТОВКИ СПЕЦИАЛИСТОВ СРЕДНЕГО ЗВЕНА ПО СПЕЦИАЛЬНОСТИ СРЕДНЕГО ПРОФЕССИОНАЛЬНОГО ОБРАЗОВАНИЯ 09.02.07 ИНФОРМАЦИОННЫЕ СИСТЕМЫ ПРОГРАММИРОВАНИЕ**

**Квалификация РАЗРАБОТЧИК ВЕБ МУЛЬТИМЕДИЙНЫХ ПРИЛОЖЕНИЙ**

Рабочая программа профессионального модуля разработана на основе Федерального государственного образовательного стандарта по специальностям среднего профессионального образования (далее - СПО) 99.02.07 Информационные системы и программирование

Организация-разработчик:

Государственное профессиональное образовательное учреждение Тульской области «Тульский экономический колледж»

Разработчики:

Каргина Ольга Ивановна, преподаватель высшей квалификационной категории государственного профессионального образовательного учреждения Тульской области «Тульский экономический колледж»

Рабочая программа рекомендована предметно-цикловой комиссией № 3 Государственного профессионального образовательного учреждения Тульской области «Тульский экономический колледж»

Утверждена протоколом № 1 от «27» августа 2021 г.

Председатель ПЦК № 3 П.Е. Панюхина

Заместитель директора по учебной работе Е.В. Кошелева

«27» августа 2021 г.

# СОДЕРЖАНИЕ

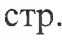

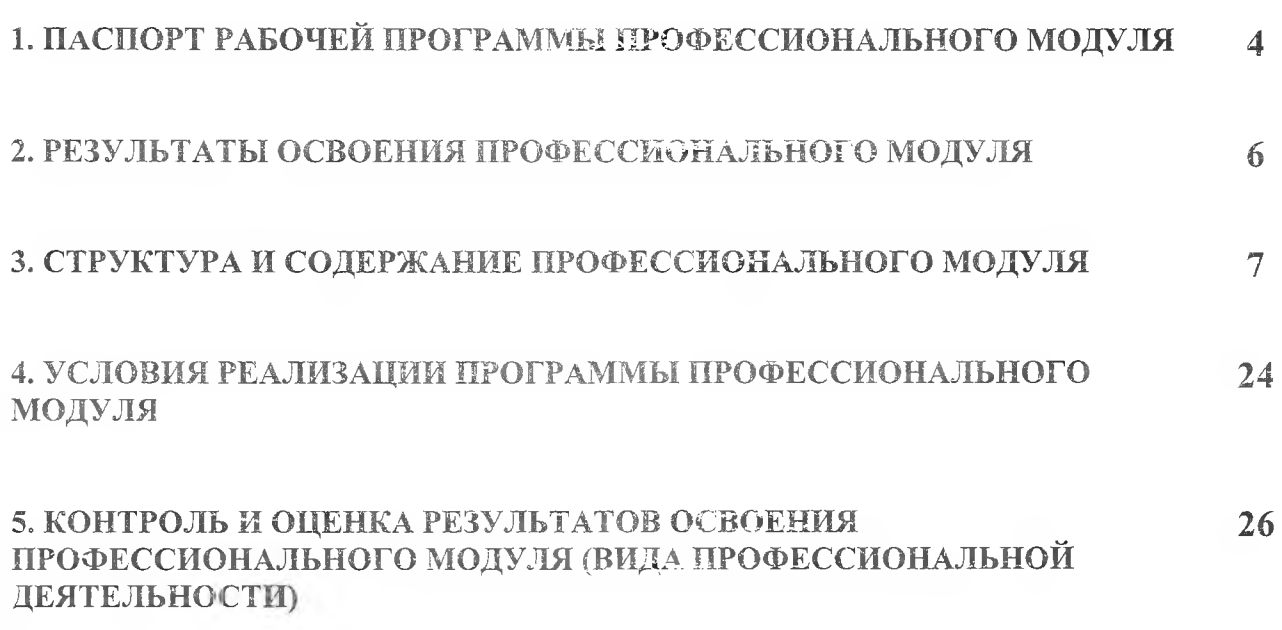

# 1. ПАСПОРТ РАБОЧЕЙ ПРОГРАММЫ ПРОФЕССИОНАЛЬНОГО МОДУЛЯ

### <span id="page-3-0"></span>ПМ.09 Проектирование, разработка оптимизация веб-приложений

#### 1.1. Область применения программы

Рабочая программа профессионального модуля является основной профессиональной образовательной программы в соответствии с ФГОС по специальности СПО 09.02.07 Информационные системы программирование части освоения основного вида профессиональной деятельности (ВПД): Проектирование, разработка и оптимизация вебприложений соответствующих профессиональных компетенций (ПК):

- ПК 9.1 Разрабатывать техническое задание на веб-приложение в соответствии с требованиями заказчика
- ПК 9.2 Разрабатывать веб-приложение в соответствии с техническим заданием ПК 9.3 Разрабатывать интерфейс пользователя веб-приложений в соот
- Разрабатывать интерфейс пользователя веб-приложений в соответствии с техническим заданием
- ПК 9.4 Осуществлять техническое сопровождение и восстановление веб-приложений в соответствии с техническим заданием
- ПК 9.5 Производить тестирование разработанного веб-приложения
- ПК 9.6 Размещать веб-приложения в сети в соответствии с техническим заданием<br>ПК 9.7 Осушествлять сбор статистической информации о работе веб-прилож
- Осуществлять сбор статистической информации о работе веб-приложений для анализа эффективности его работы.
- ПК 9.8 Осуществлять аудит безопасности веб-приложения в соответствии с регламентами по безопасности
- ПК 9.9 Модернизировать веб-приложение с учетом правил и норм подготовки информации для поисковых систем
- ПК 9.10 Реализовывать мероприятия по продвижению веб-приложений в информационнотелекоммуникационной сети «Интернет»

Рабочая программа профессионального модуля ИМ.09 Проектирование, разработка и оптимизация веб-приложений может быть использована дополнительном профессиональном образовании и профессиональной подготовке работников в области программирования компьютерных систем при наличии основного общего, среднего (полного) общего образования. Опыт работы не требуется.

1.2. Цели и задачи модуля - требования к результатам освоения модуля

С целью овладения указанным видом профессиональной деятельности и соответствующими профессиональными компетенциями обучающийся в ходе освоения профессионального модуля должен:

знать:

- языки программирования и разметки для разработки клиентской и серверной части вебприложений;

- принципы функционирования поисковых сервисов и особенности оптимизации вебприложений под них;

- принципы проектирования разработки информационных систем;

уметь:

- разрабатывать программный код клиентской и серверной части веб-приложений;

- осуществлять оптимизацию веб-приложения с целью повышения его рейтинга в сети Интернет;

- разрабатывать проектировать информационные системы.

иметь практический опыт:

- использования специальных готовых технических решений при разработке вебприложений;

- выполнения разработки проектирования информационных систем;

- модернизации веб-приложений с учетом правил и норм подготовки информации для поисковых систем;

- реализации мероприятий по продвижению веб-приложений в сети Интернет.

### **1.3. Рекомендуемое количество часов на освоение программы профессионального модуля:** всего - 916 часов, в том числе:

максимальной учебной нагрузки обучающегося - **<sup>664</sup>** часов, включая:

обязательной аудиторной учебной нагрузки обучающегося - **<sup>621</sup>** часов;

самостоятельной работы обучающегося - **<sup>43</sup>** часа;

учебной практики - **<sup>144</sup>** часа.

учебной и производственной практики - 108 часов.

# <span id="page-5-0"></span>2. РЕЗУЛЬТАТЫ ОСВОЕНИЯ ПРОФЕССИОНАЛЬНОГО МОДУЛЯ

# ПМ.09 Проектирование, разработка и оптимизация веб-приложений

Результатом освоения программы профессионального модуля является овладение обучающимися видом профессиональной деятельности Проектирование, разработка и оптимизация вебприложений, в том числе профессиональными (ПК) и общими (ОК) компетенциями:

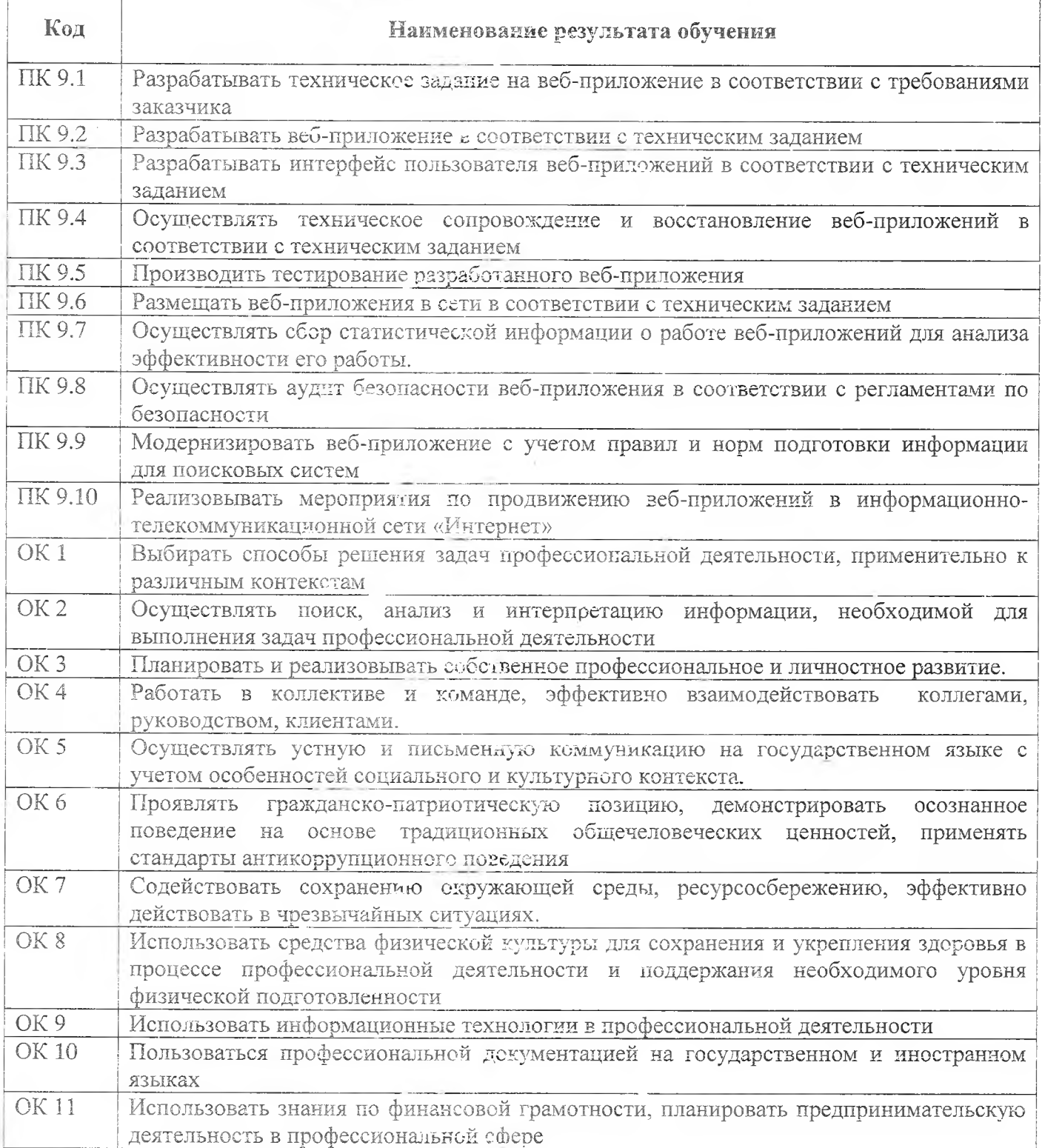

# 3. СТРУКТУРА И СОДЕРЖАНИЕ ПРОФЕССИОНАЛЬНОГО МОДУЛЯ 3.1. Тематический план профессионального модуля Проектирование, разработка и оптимизация веб-приложений

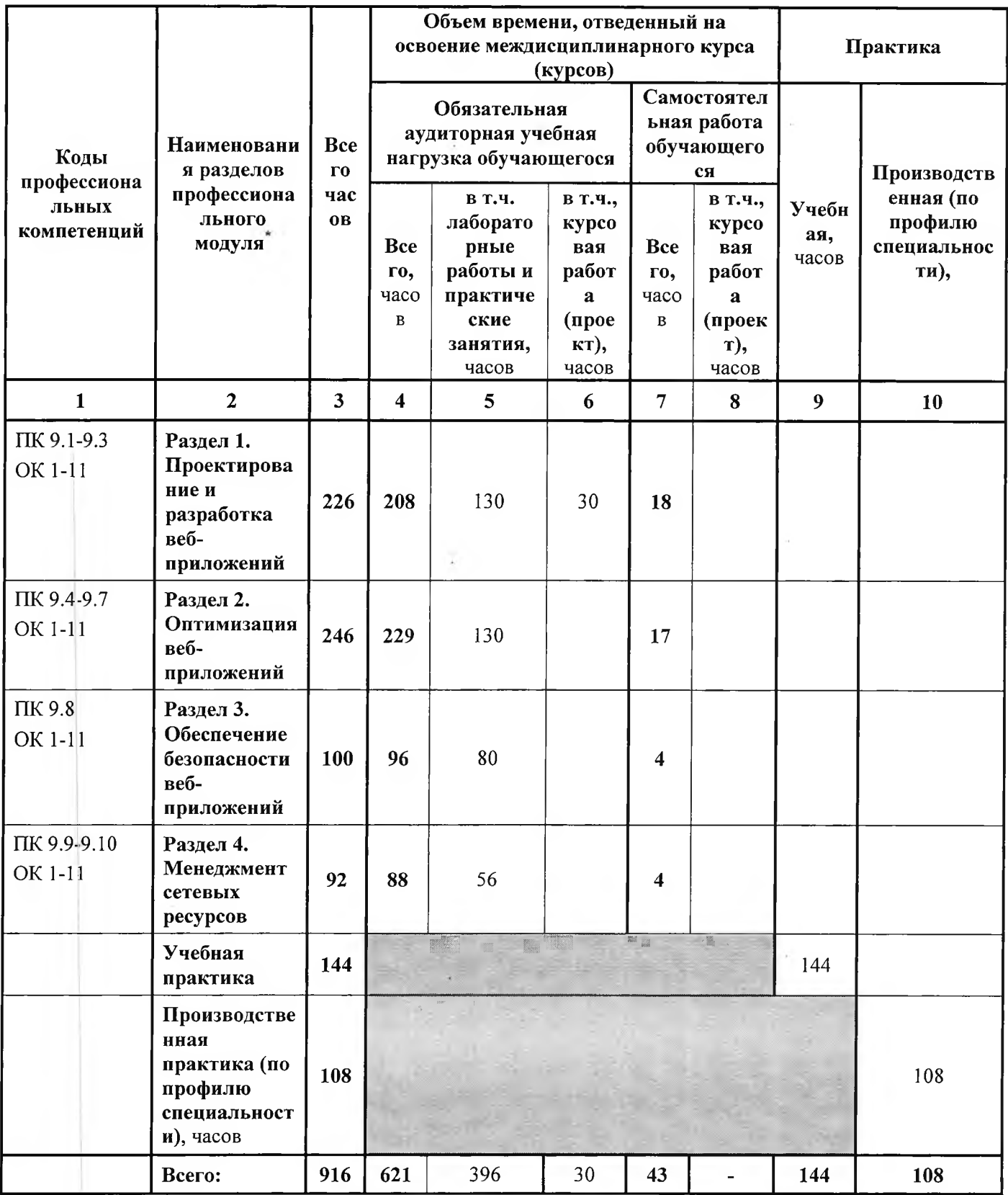

ý.

цű,

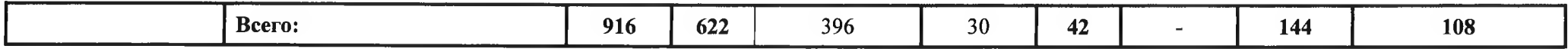

## 3.2. Содержание обучения по профессиональному модулю ПМ.09 Проектирование, разработка и оптимизация вебприложений

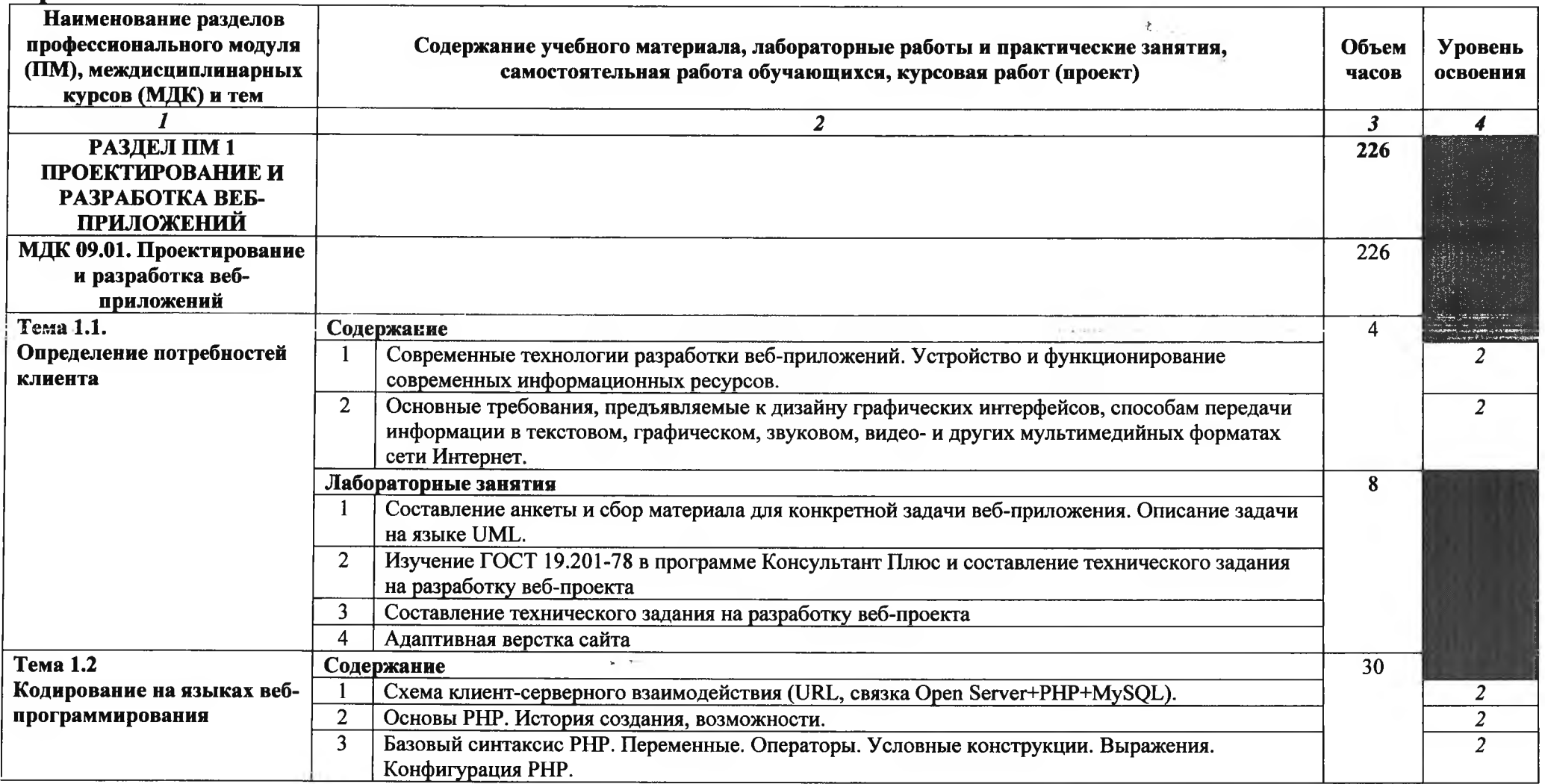

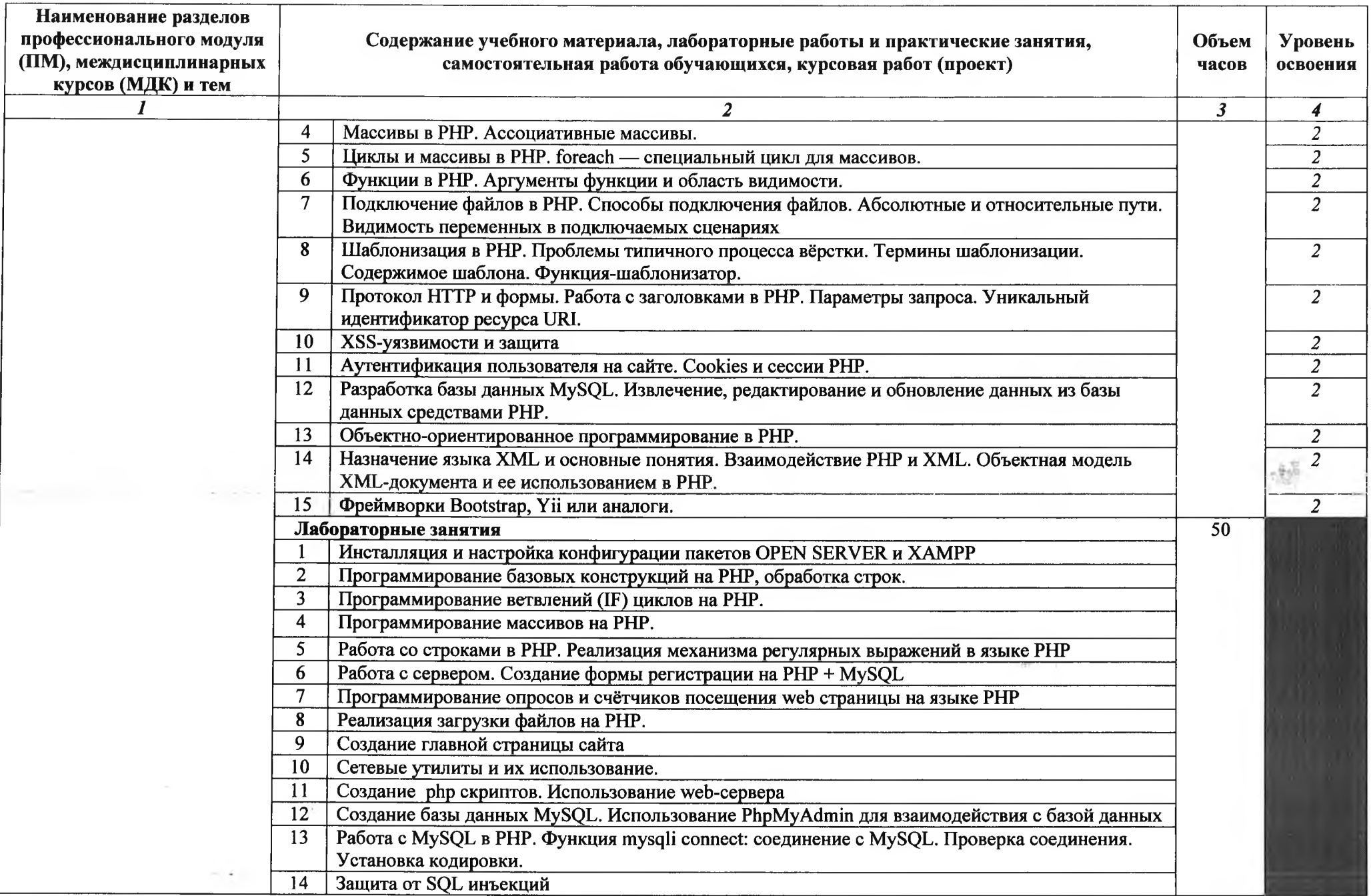

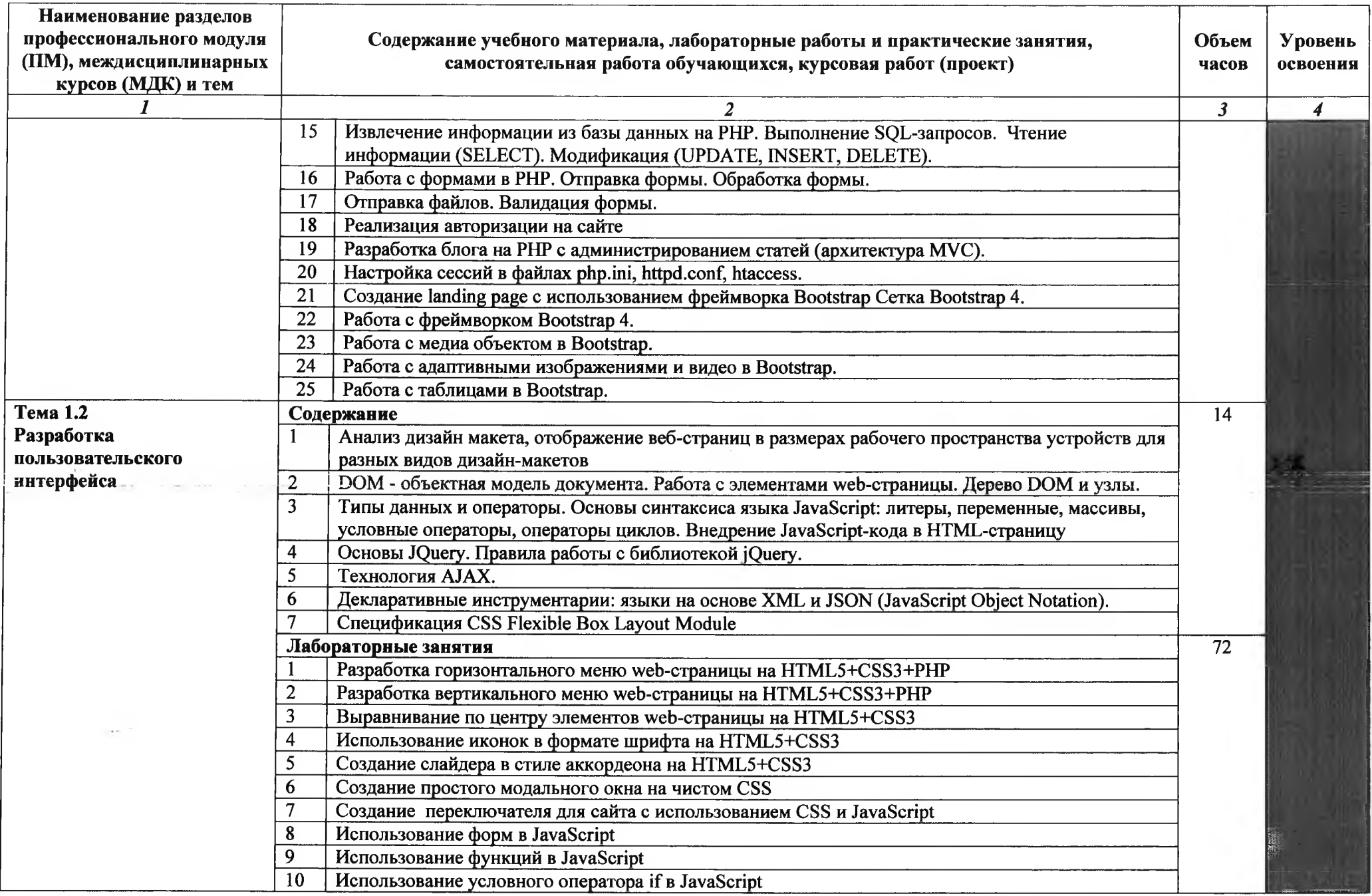

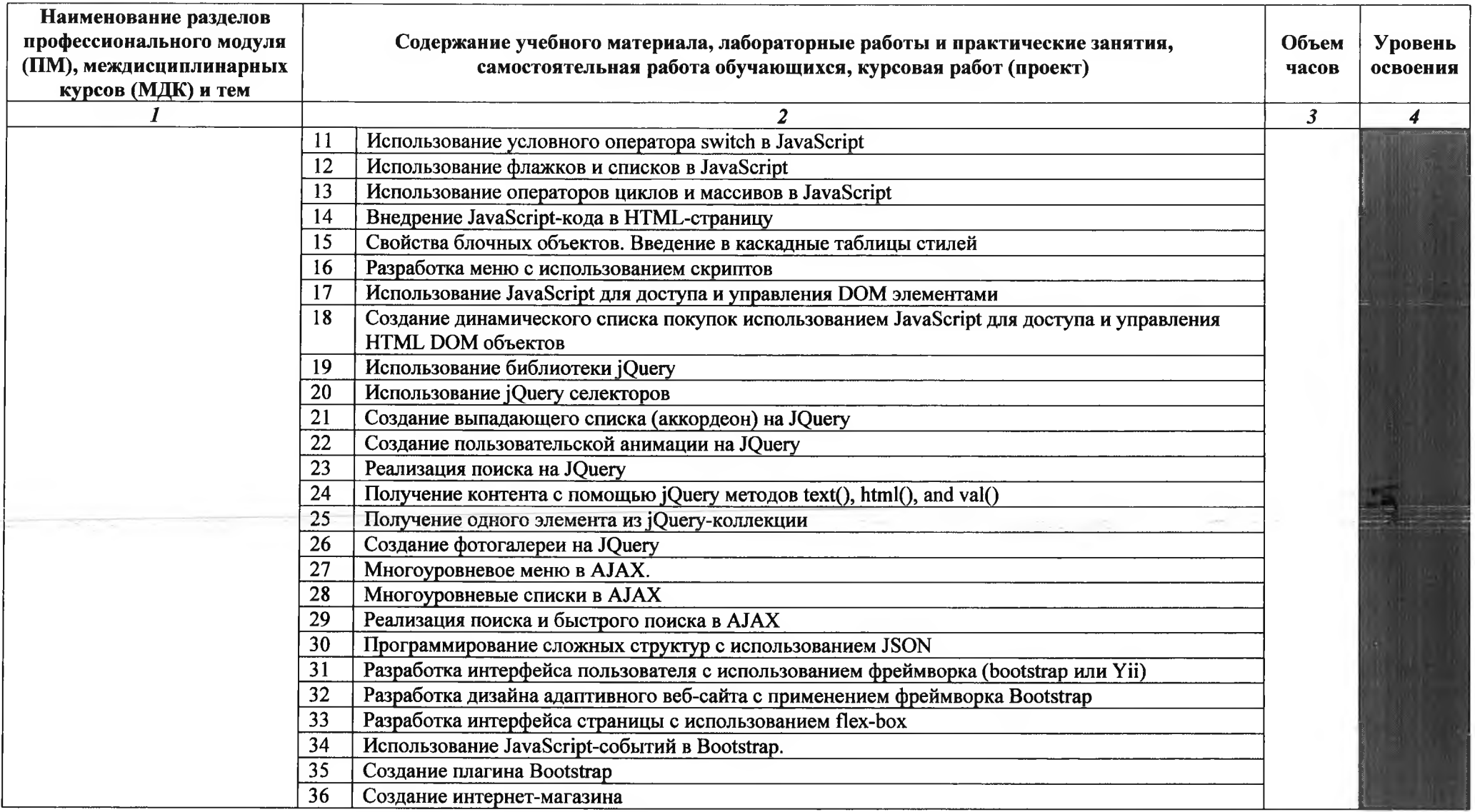

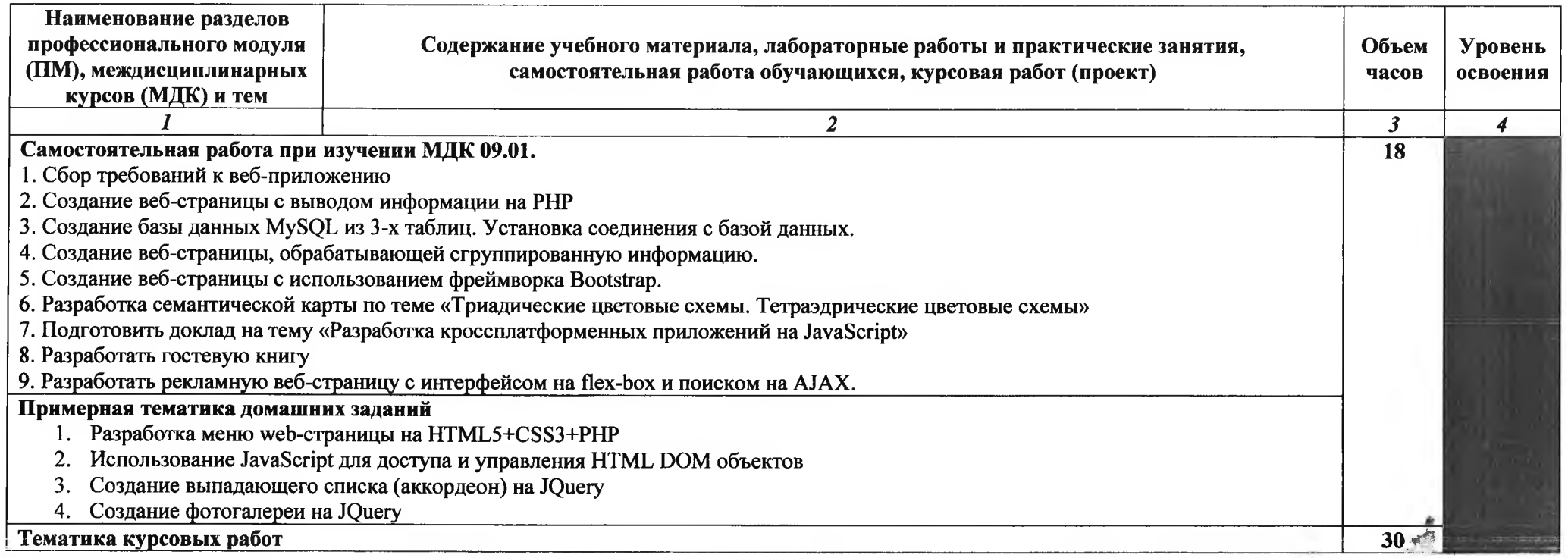

×

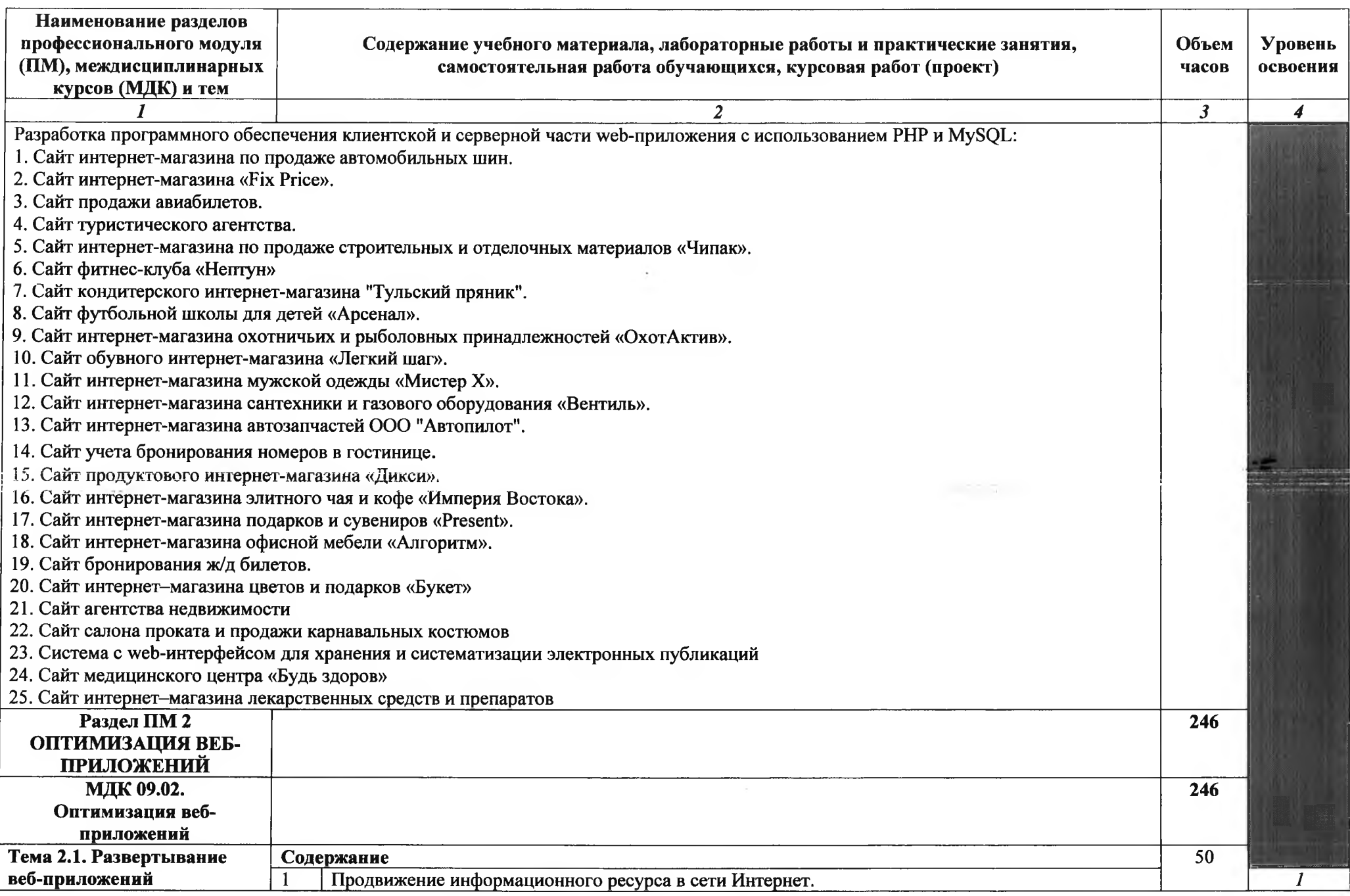

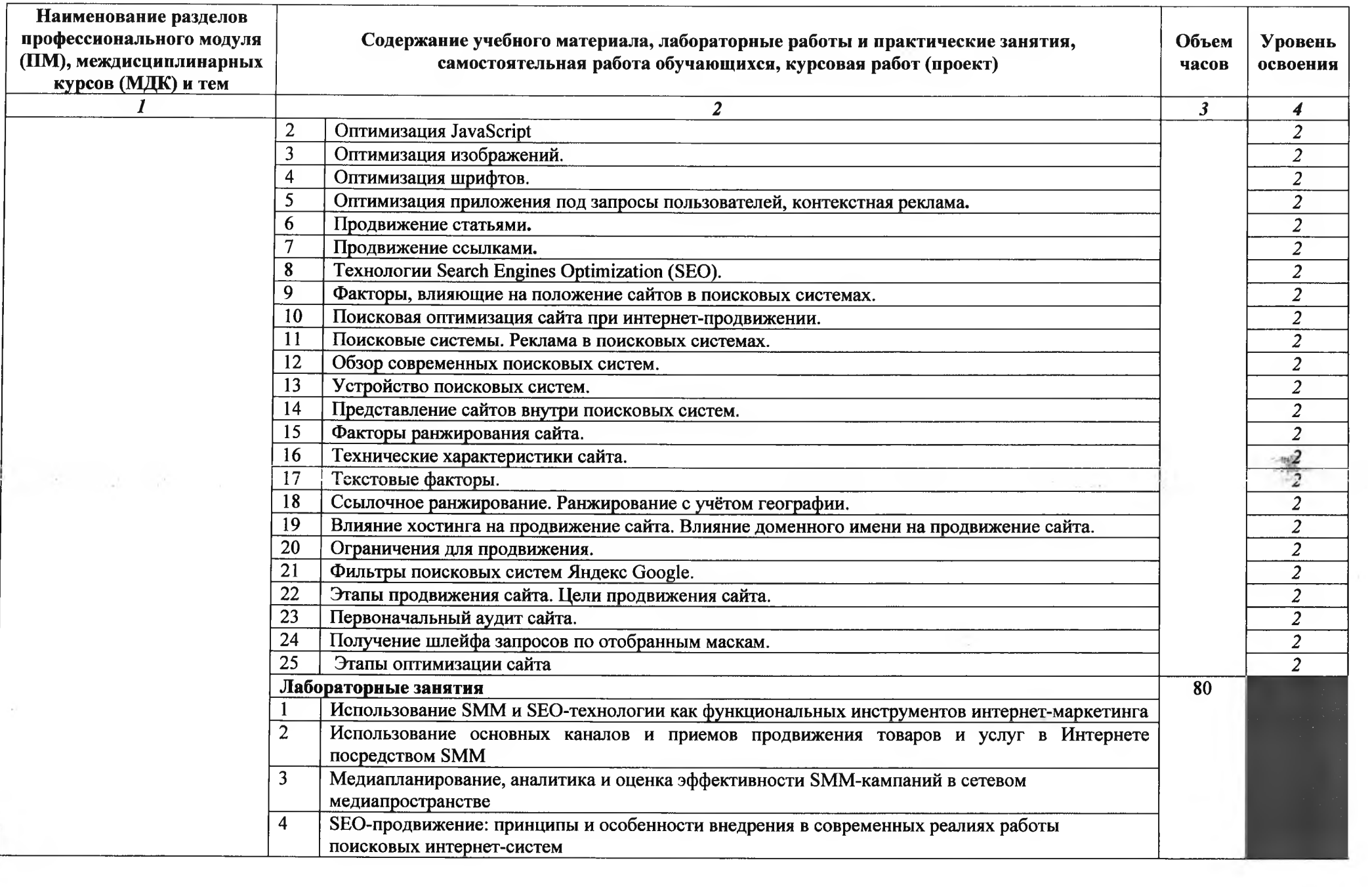

 $\frac{1}{2}$ 

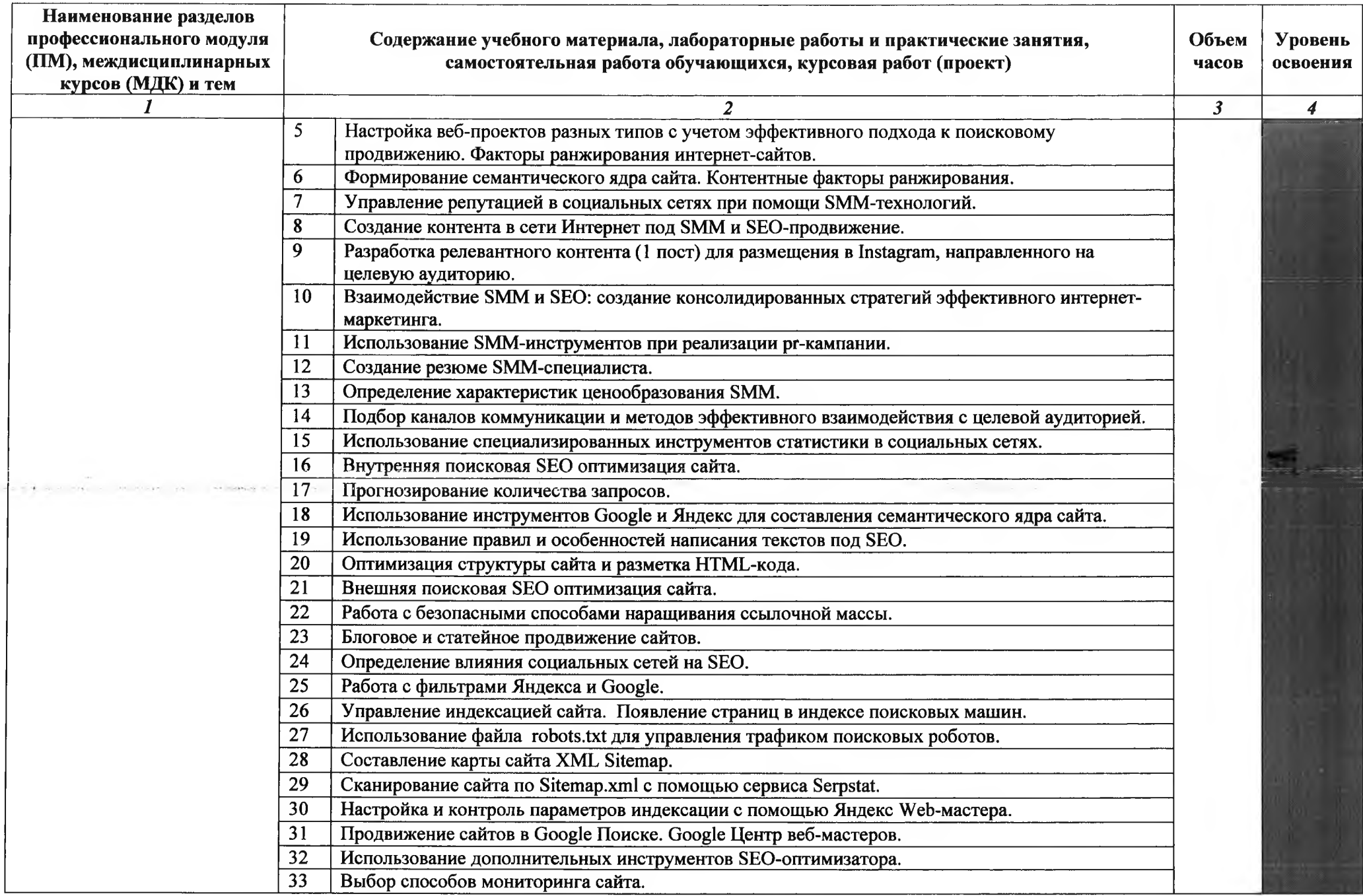

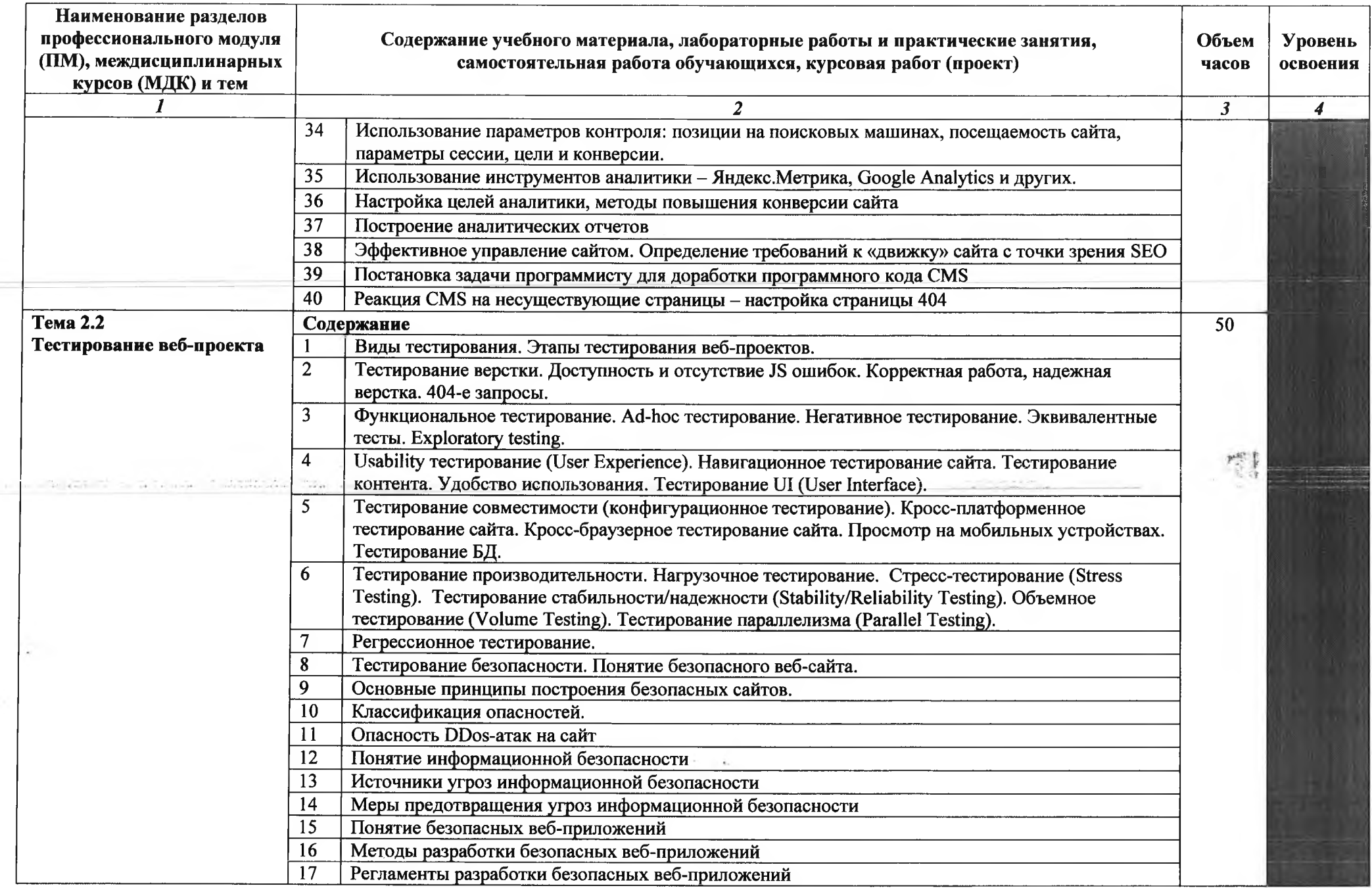

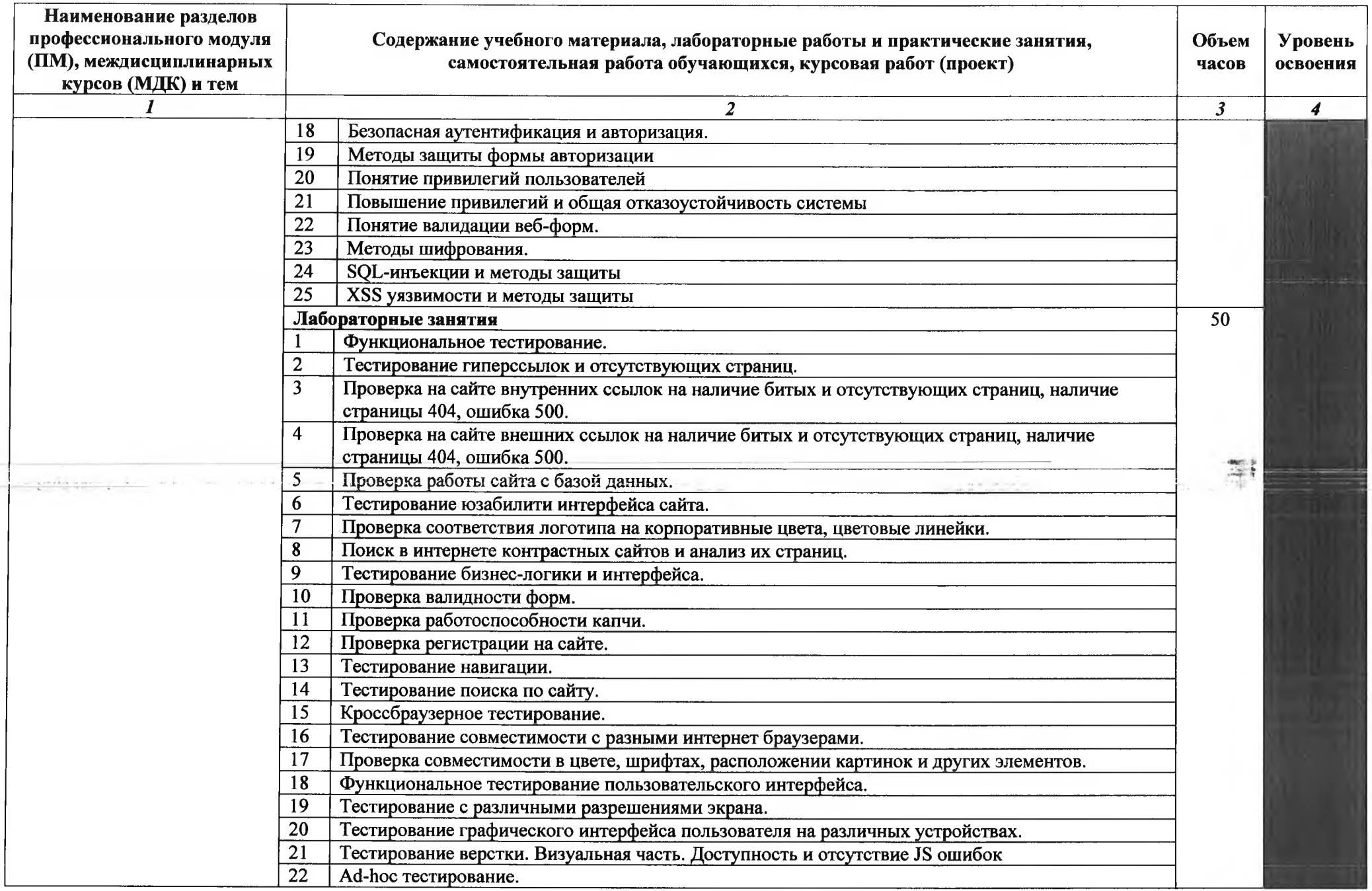

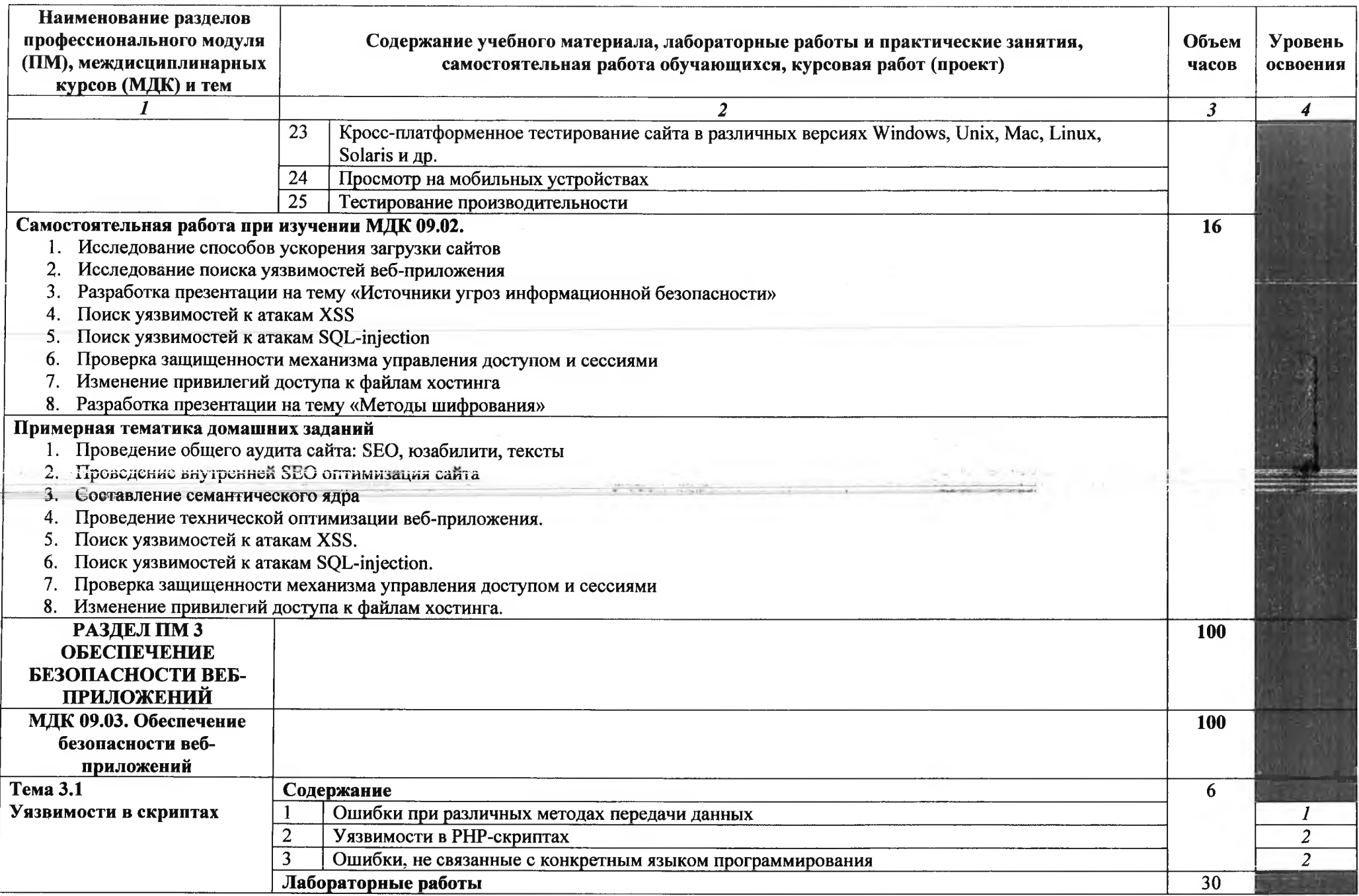

 $\frac{1}{2}$ 

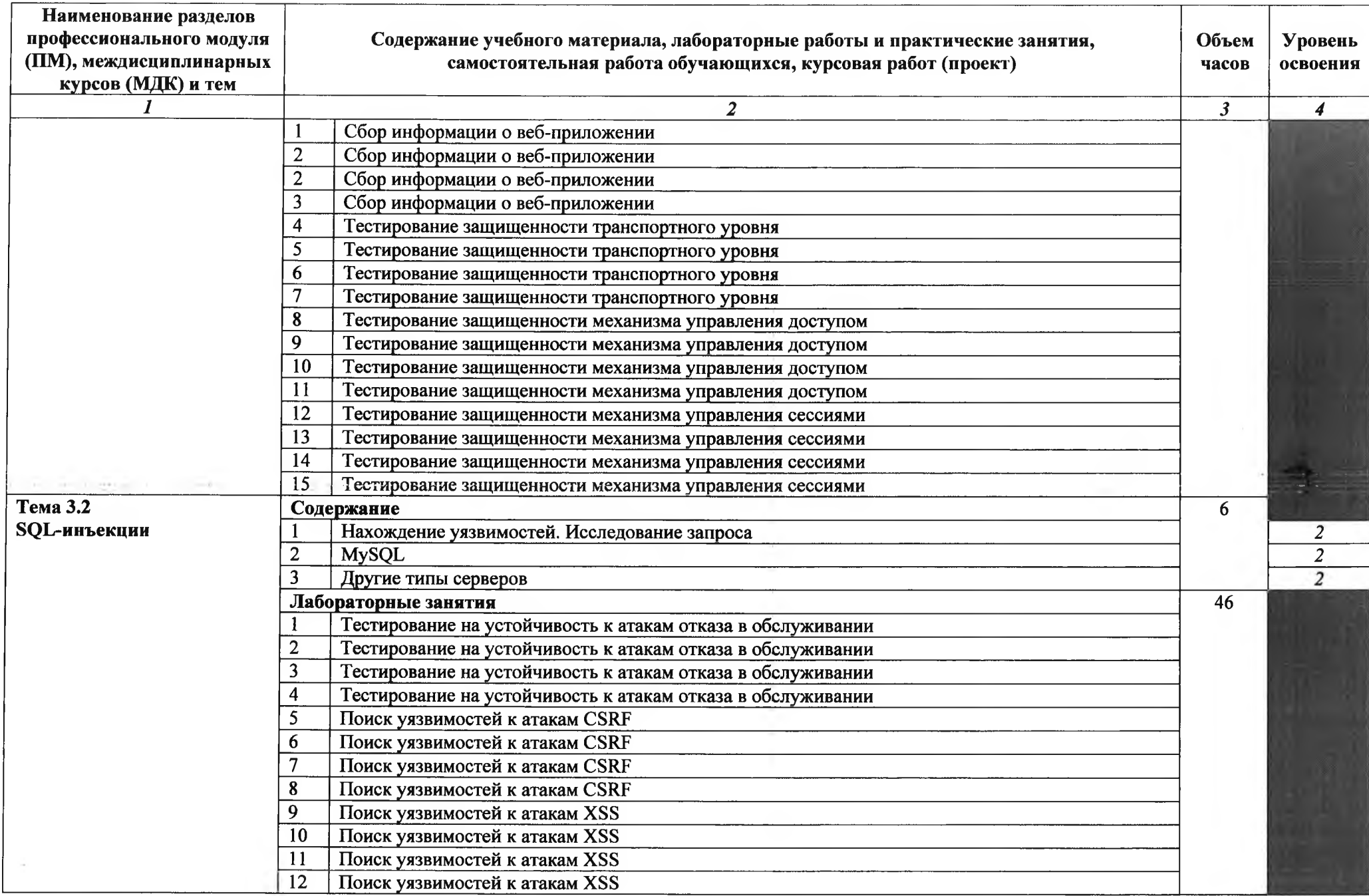

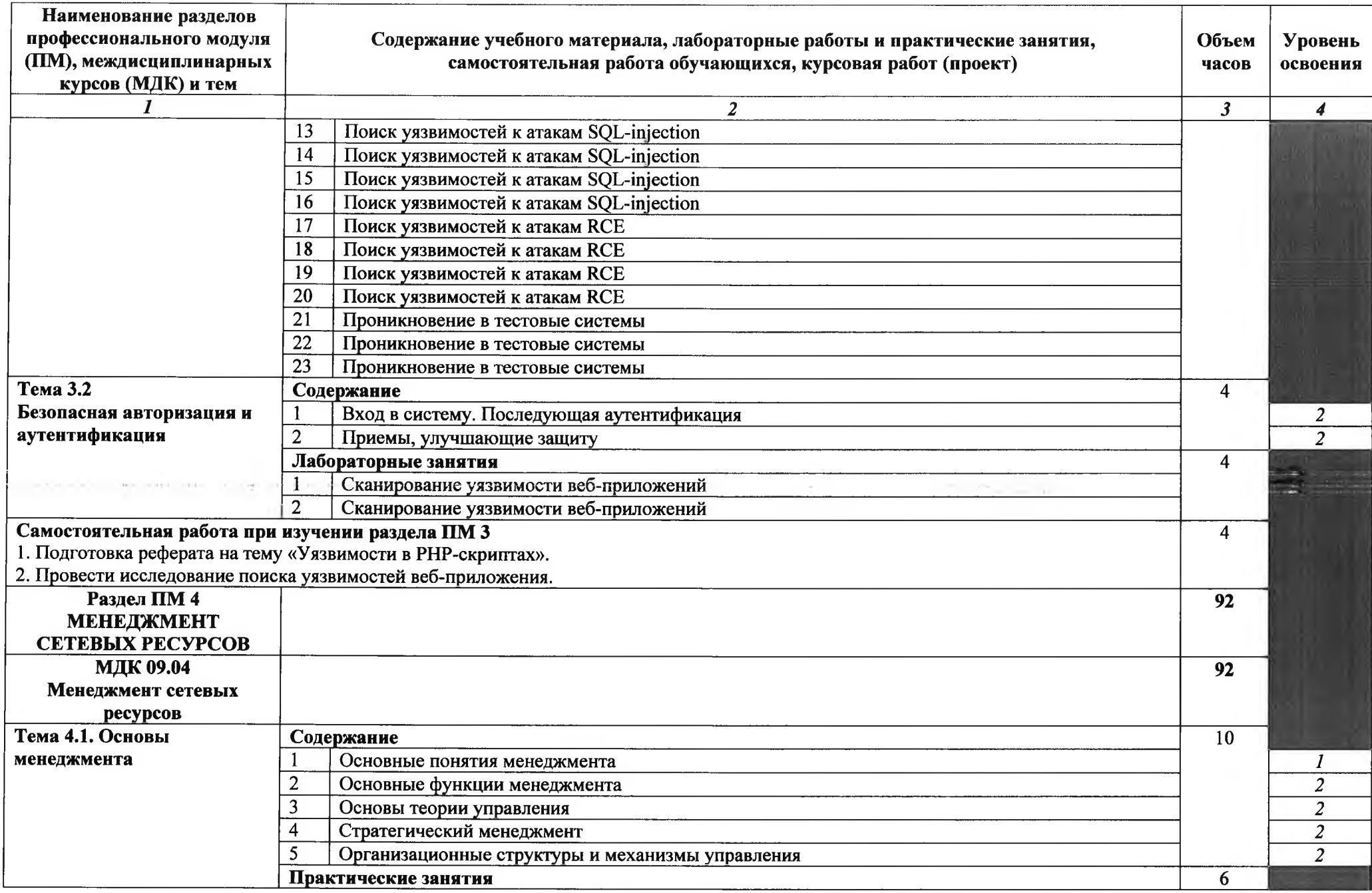

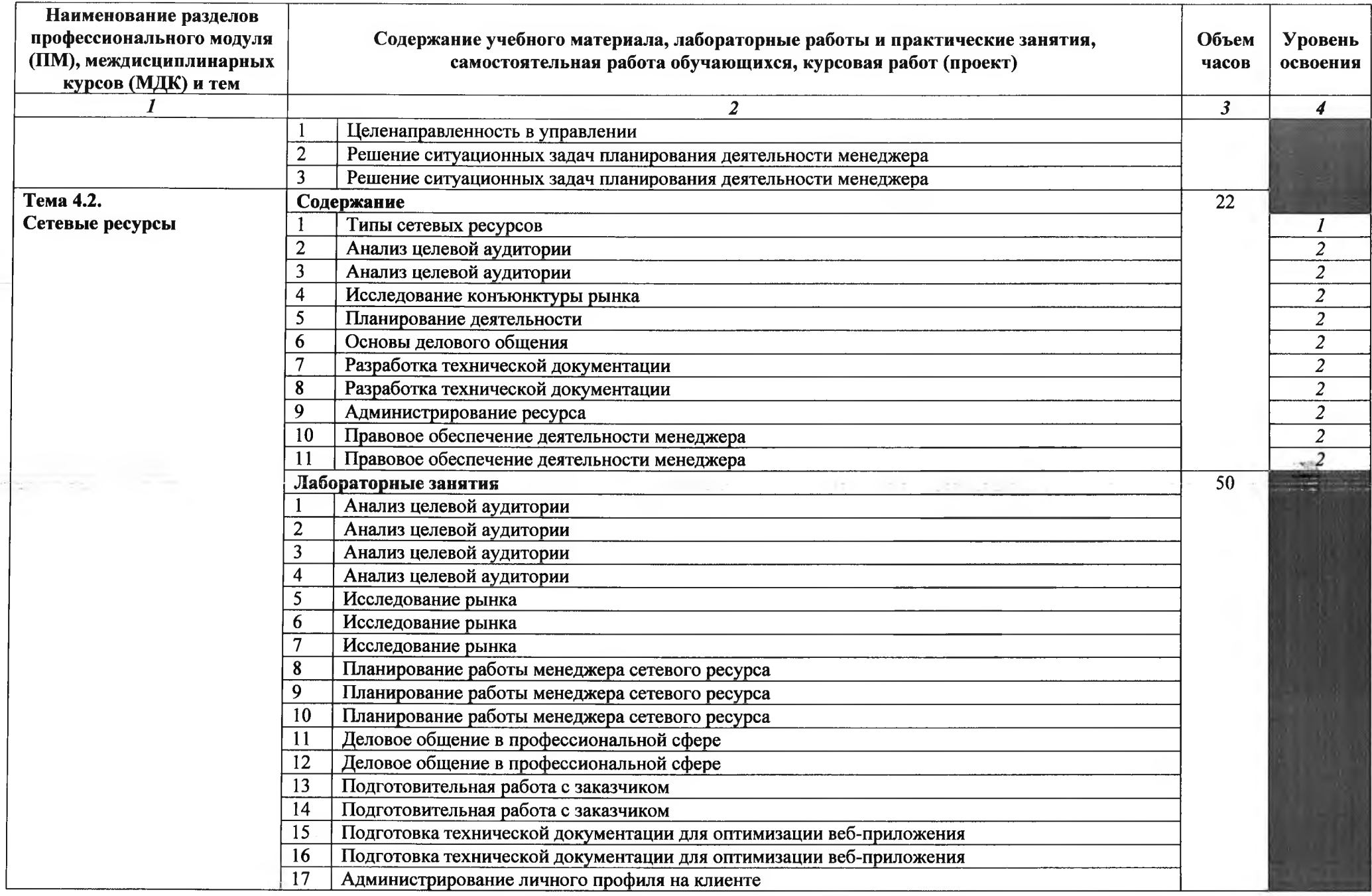

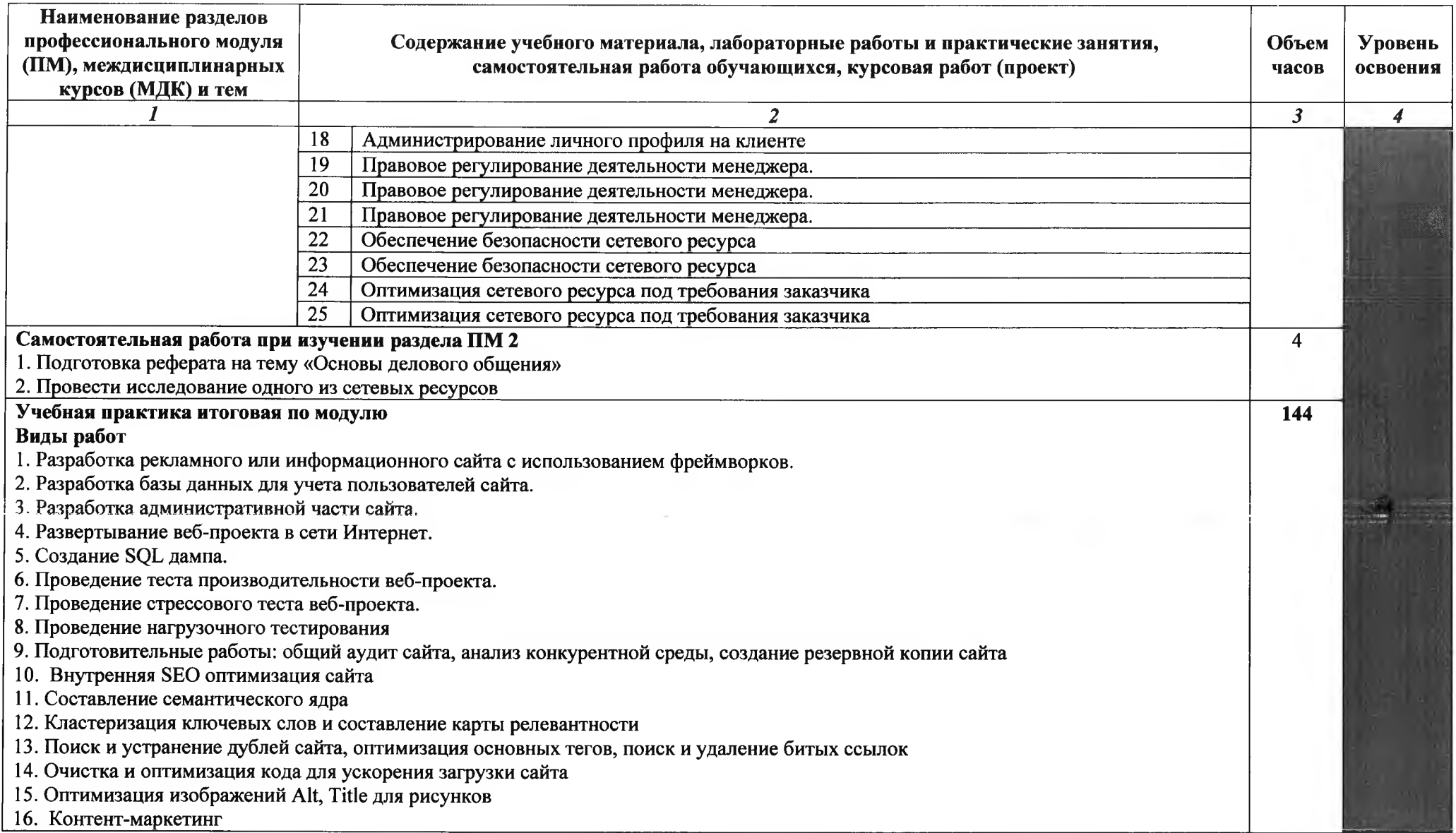

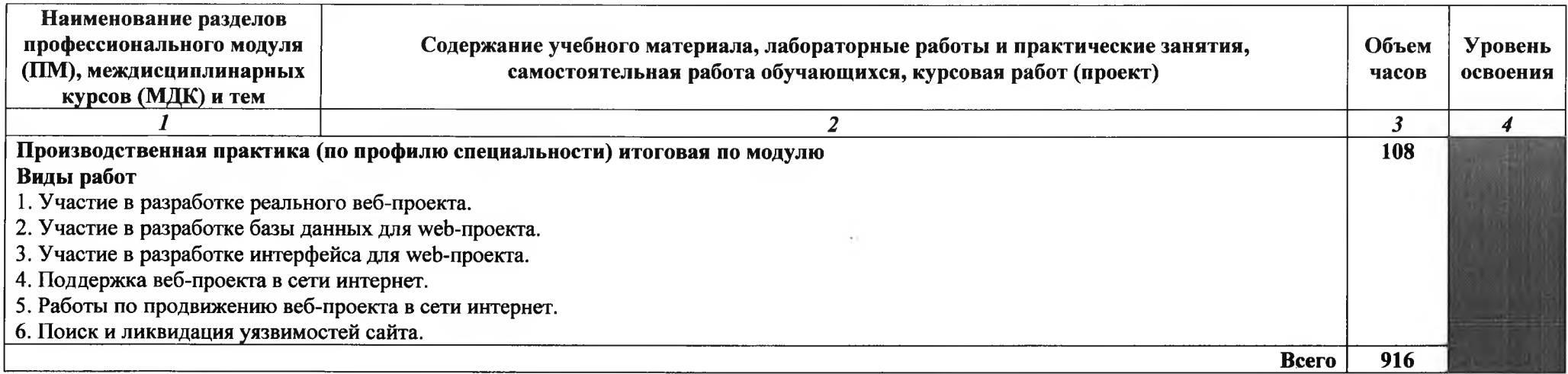

Для характеристики уровня освоения учебного материала используются следующие обозначения:<br>1 – ознакомительный (узнавание ранее изученных объектов, свойств);<br>-

- солластивный пользывании разов научально состол, обостолу,<br>2 – репродуктивный (выполнение деятельности по образцу, инструкции или под руководством);

- репредуванными (выполнение деятельности не сордаду, инструмции или нод руководствому,<br>3 - продуктивный (планирование и самостоятельное выполнение деятельности, решение проблемных задач).

## **4. УСЛОВИЯ РЕАЛИЗАЦИИ ПРОГРАММЫ ПРОФЕССИОНАЛЬНОГО МОДУЛЯ**

### **4.1. Требования минимальному материально-техническому обеспечению**

Реализация программы предполагает наличие «Лаборатории разработки веб-приложений».

Оборудование лаборатории и рабочих мест лаборатории:

персональный компьютер с выходом в локальную и глобальные сети, принтер, проектор, экран, прикладное программное обеспечение, комплект учебно-методической документации

### **4.2. Информационное обеспечение обучения**

### **Перечень рекомендуемых учебных изданий, Интернет-ресурсов, дополнительной литературы**

### **Основная литература**

- 1. Голицына О.Л. и др. Информационные системы и технологии: учебное пособие для среднего профессионального образования / О.Л. Голицына, Н.В. Максимов, И.И. Попов. - Москва: Инфра-М, 2020. - 399с.
- 2. Диков А.В. Клиентские технологии веб дизайна. HTML5 и CSS3: учебное пособие -Издательство "Лань", 2019. - 188с.
- 3. Мусаева Т.В. Разработка дизайна веб-приложений: учебник для студентов учреждений среднего профессионального образования.- М.: Академия, 2020. - 256с.

### **Дополнительная литература**

- 4. Колисниченко Д.Н. PHP и MySQL: разработка web-приложений / Д.Н. Колисниченко. -СПб.: БХВ-Петербург, 2016. - <sup>592</sup> с.
- 5. Котеров Д.В. РНР 7 / Д.В. Котеров, И.В. Симдянов СПб.:БХВ-Петербург, 2016. 1088 с.
- 6. Бенкен Е.С. РНР, MySQL, XML: программирование для интернета / Е.С. Бенкен. СПб. : БХВ-Петербург, 2014. – 336 с.
- 7. Дунаев В. Самоучитель JavaScript / В. Дунаев. 2-е изд. СПб.: Питер, 2012. 400 с.
- 8. Кузнецов, М.В. PHP 5. Практика разработки Web-сайтов / М.В. Кузнецов, И.В. Симдянов, С. В. Голышев. -СПб.: БХВ-Петербург, 2012. - <sup>960</sup> с.
- 9. Котеров, Д. PHP <sup>5</sup> подлиннике / Д. Котеров, А. Костарев. СПб : Символ Плюс, 2014. - <sup>1120</sup> с., ил.
- 10. Немцова Т.И., Назарова Ю.В. Компьютерная графика и web-дизайн практикум по информатике: учеб. Пособие/ Под ред. Л.Г. Гагариной - М. : ИД «ФОРУМ»: ИНФРА-М,  $2012. - 287c.$
- 11. Ляпин, Д.А. PHP это просто. Начинаем видеоуроков / Д.А. Ляпин, А.В. Никитин. -СПб.: БХВ-Петербург, 2013.  $-176$  с.
- 12. Маркин, А.В. Основы web-программирования на PHP: учебное пособие / А.В. Маркин, С.С. Шкарин. - М. : Диалог-МИФИ, 2014. - <sup>252</sup> с.
- 13. Федорова, Г.Н.., Рудаков, А.В. Технология разработки программных продуктов. Практикум: учебное пособие / Г.Н. Федорова, А.В. Рудаков. - М.: Academia, 2014. -192 с.

### **Интернет-ресурсы**

- 14. Википедия [Электронный ресурс]. Режим доступа: <http://ru.wikipedia.org>, свободный.<br>15. Все о Java // JAVAPORTAL.RU [Электронный ресурс] Режим лост
- 15. Все о Java // <JAVAPORTAL.RU> [Электронный ресурс]. Режим доступа: <http://www.javaportal.ru>, свободный
- 16. Журнал веб-дизайн уголок профессионала [Электронный ресурс]. Режим доступа: <http://www.webmagazine.biz>, свободный.
- 17. Лавришева Е.М. Методы и средства инженерии программного обеспечения: учебник / Е.М. Лавришева // Единое окно доступа к образовательным ресурсам. - Режим доступа: [http://window.edu.ru/catalog/pdf2txt/699/4](http://window.edu.ru/catalog/pdf2txt/699/41699/18857)1699/18857, свободный.
- $18.$  Первый сайт о РНР // <PHP.SPB.RU><sup>2</sup><sup>4</sup>[Электронный ресурс]. Режим доступа: <htpp://www.php.spb.ru>, свободный
- 19. Система федеральных образовательных порталов Информационно-коммуникационные система федеральных образовательных порталов тиформационно коммуникационные<br>технологии в образовании [Электронный ресурс]. – Режим доступа: <http://www.ict.edu.ru>, свободный.

### **4.3. Общие требования организации образовательного процесса**

Освоению данного модуля должно предшествовать освоение профессионального модуля ПМ.08 Разработка дизайна веб-приложений.

Обязательным условием допуска к производственной практике (по профилю специальности) в рамках профессионального модуля ПМ.09 Проектирование, разработка и оптимизация вебприложений является освоение программы аудиторных занятий для формирования первичных профессиональных компетенций.

### **4.4. Кадровое обеспечение образовательного процесса**

Реализация образовательной программы обеспечивается руководящими  $\boldsymbol{\mathrm{M}}$ педагогическими работниками образовательной организации, а также лицами, привлекаемыми к реализации образовательной программы на условиях гражданско-правового договора, в том числе из числа руководителей и работников организаций, деятельность которых связана с направленностью реализуемой образовательной программы (имеющих стаж работы данной профессиональной области не менее 3 лет).

Квалификация педагогических работников образовательной организации должна отвечать квалификационным требованиям, указанным в квалификационных справочниках, и (или) профессиональных стандартах (при наличии).

Педагогические работники получают дополнительное профессиональное образование по программам повышения квалификации, в том числе в форме стажировки в организациях направление деятельности которых соответствует области профессиональной деятельности,

указанной в пункте 1.5 настоящего ФГОС СПО, не реже 1 раза в 3 года с учетом расширения спектра профессиональных компетенций.

Доля педагогических работников (в приведенных целочисленным значениям ставок), обеспечивающих освоение обучающимися профессиональных модулей, имеющих опыт деятельности не менее 3 лет в организациях, направление деятельности которых соответствует области профессиональной деятельности, указанной в пункте 1.5 настоящего ФГОС СПО, в общем числе педагогических работников, реализующих образовательную программу, должна быть не менее 25 процентов.

# **5. КОНТРОЛЬ ОЦЕНКА РЕЗУЛЬТАТОВ ОСВОЕНИЯ ПРОФЕССИОНАЛЬНОГО МОДУЛЯ (ВИДА ПРОФЕССИОНАЛЬНОЙ ДЕЯТЕЛЬНОСТИ)**

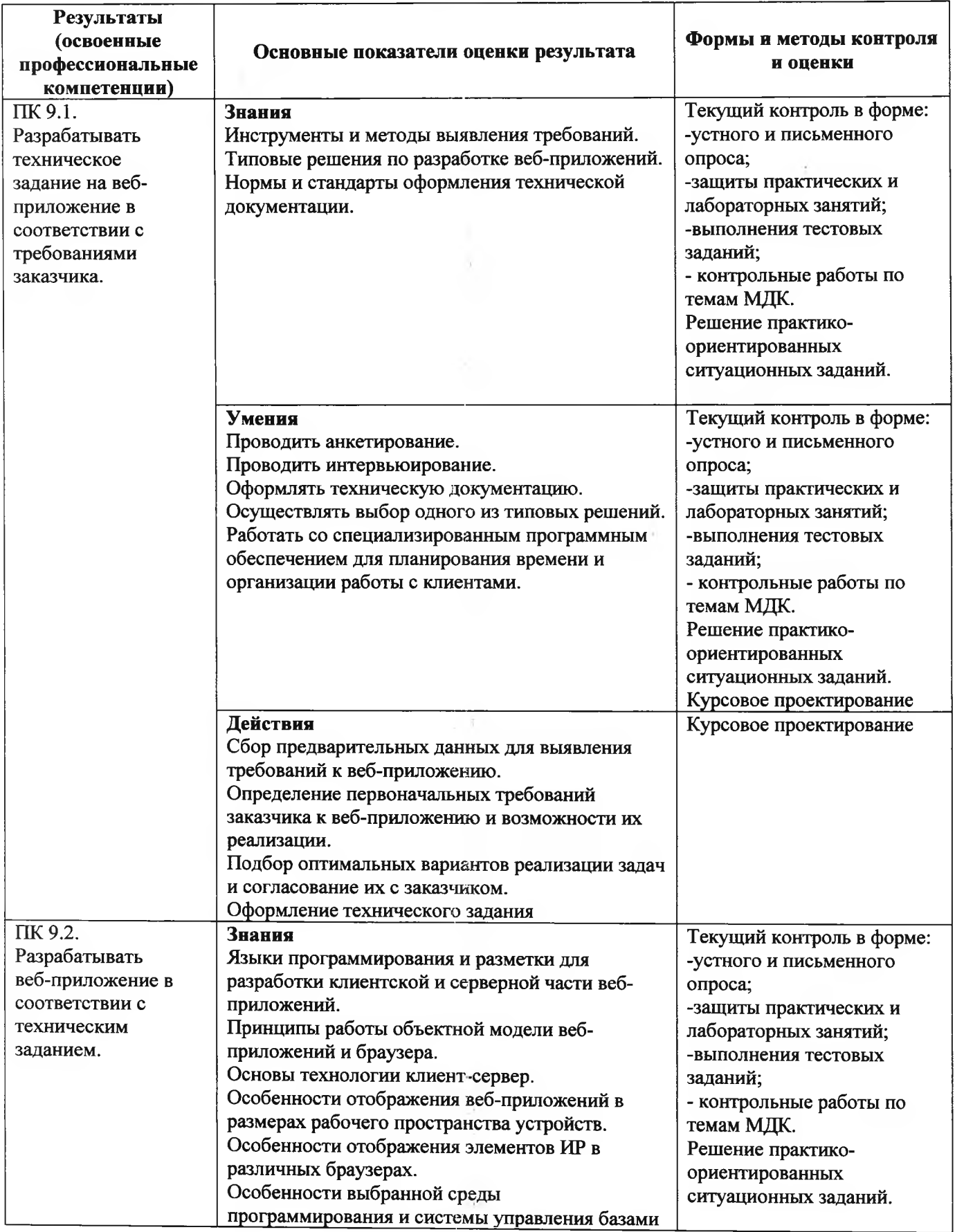

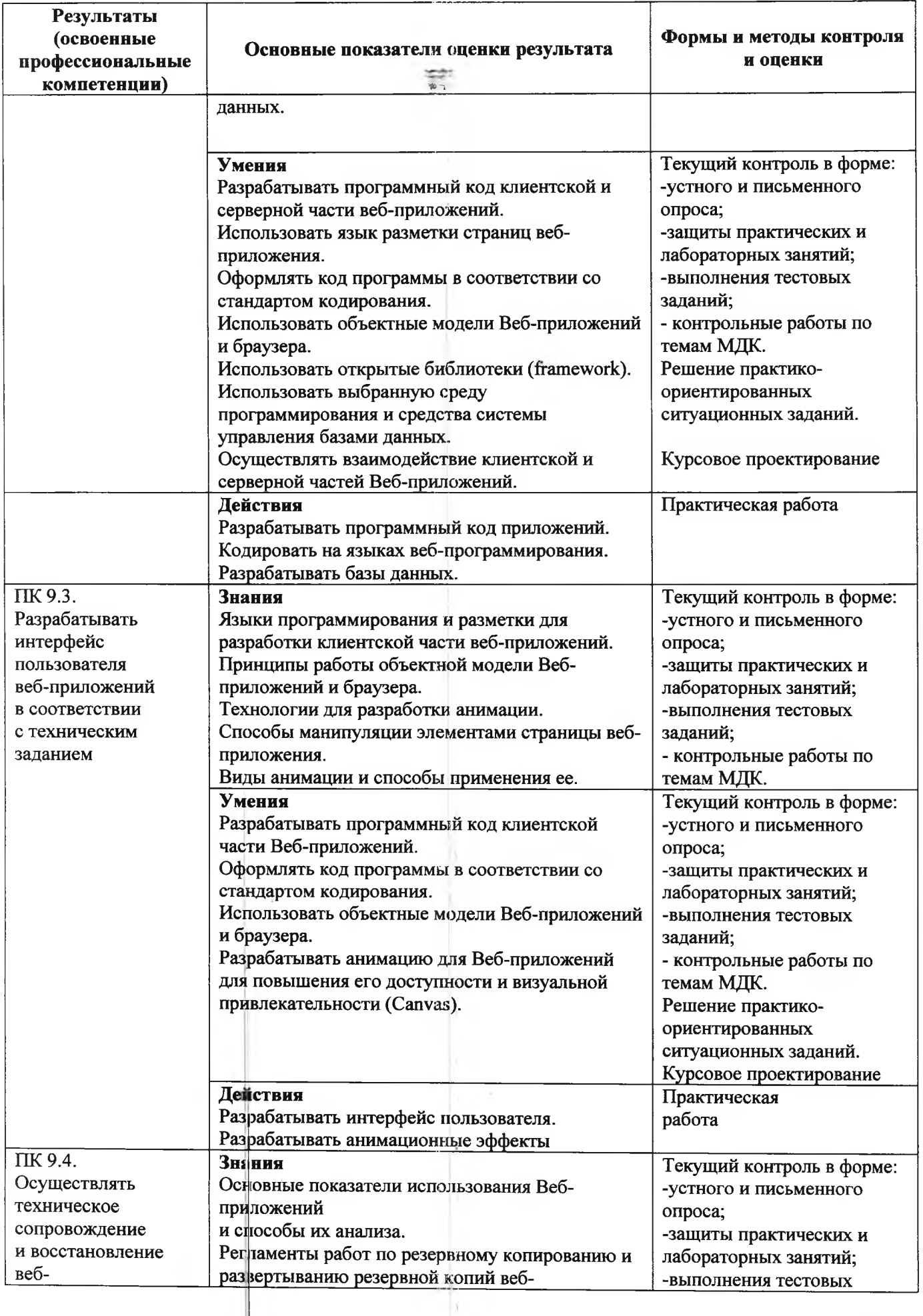

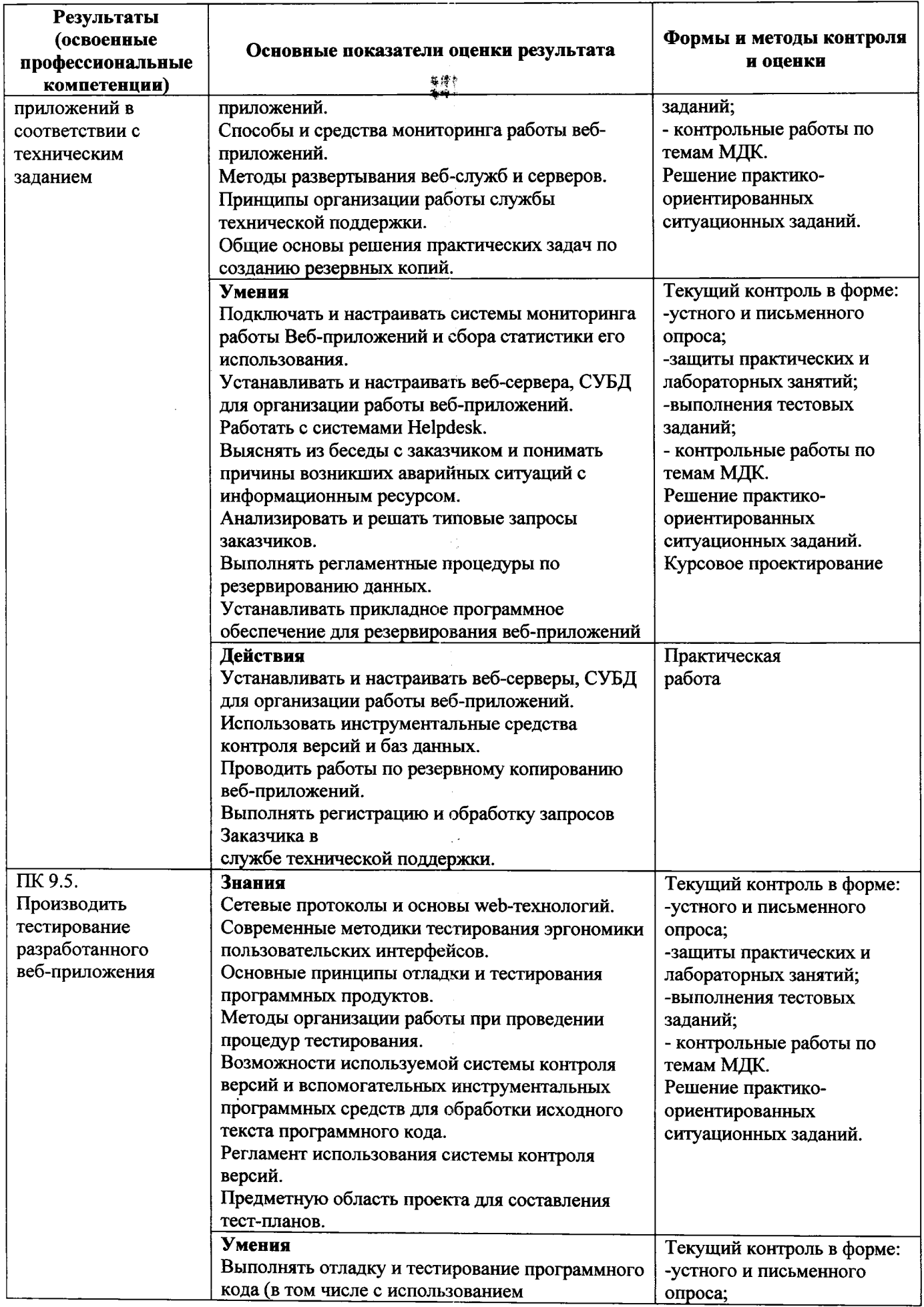

 $\mathcal{L}^{\text{max}}_{\text{max}}$ 

 $\mathcal{A}^{\mathcal{A}}$ 

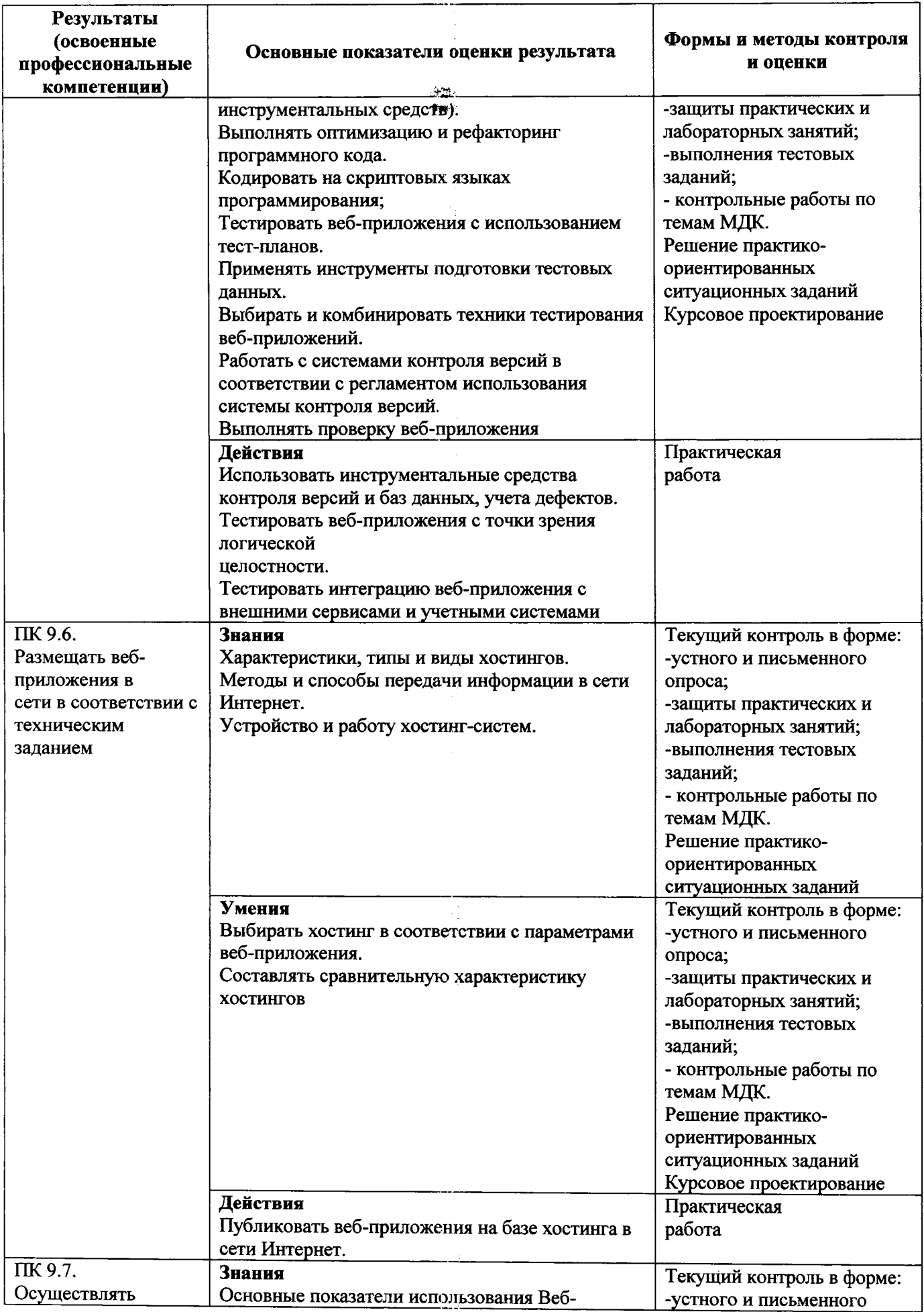

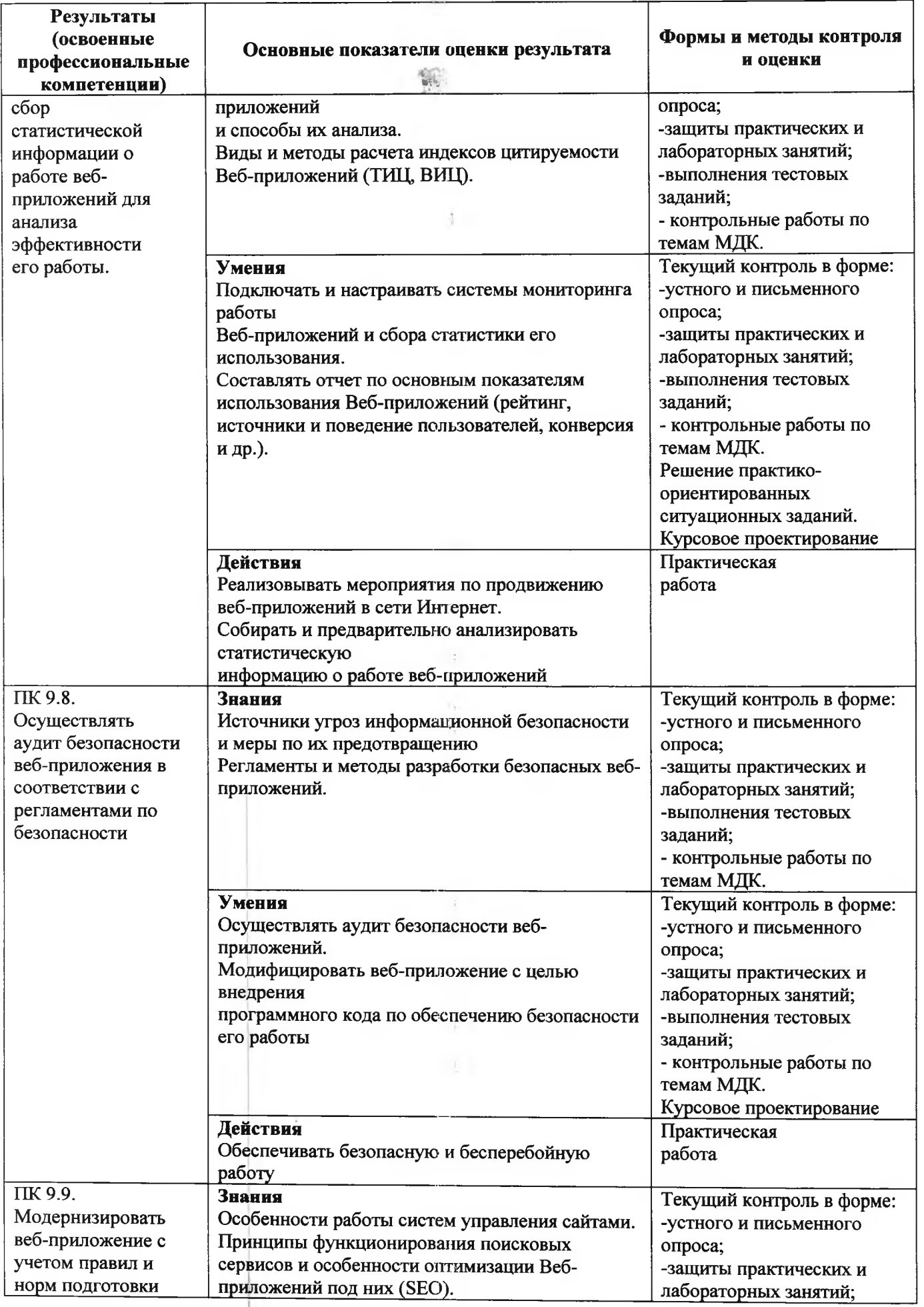

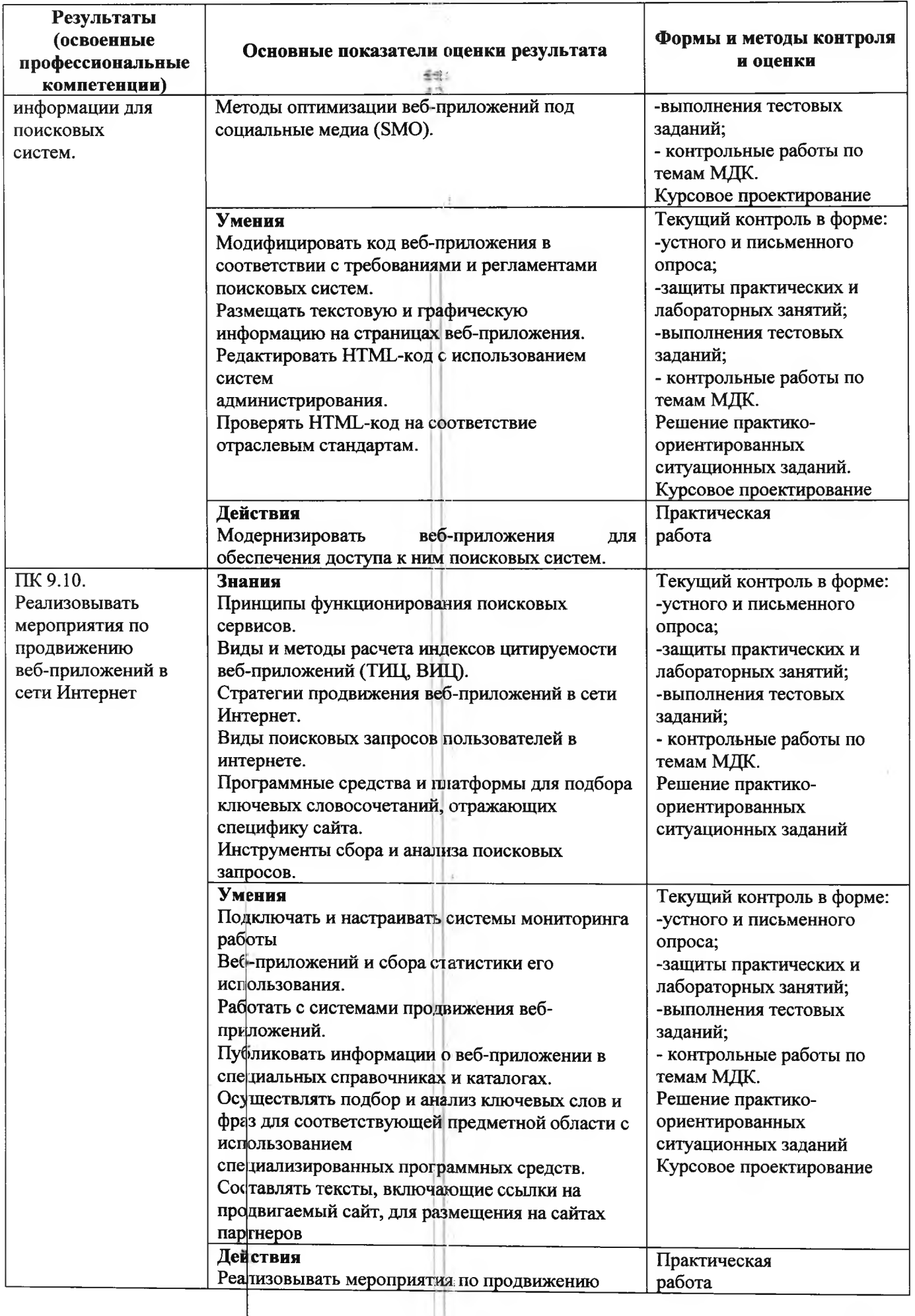

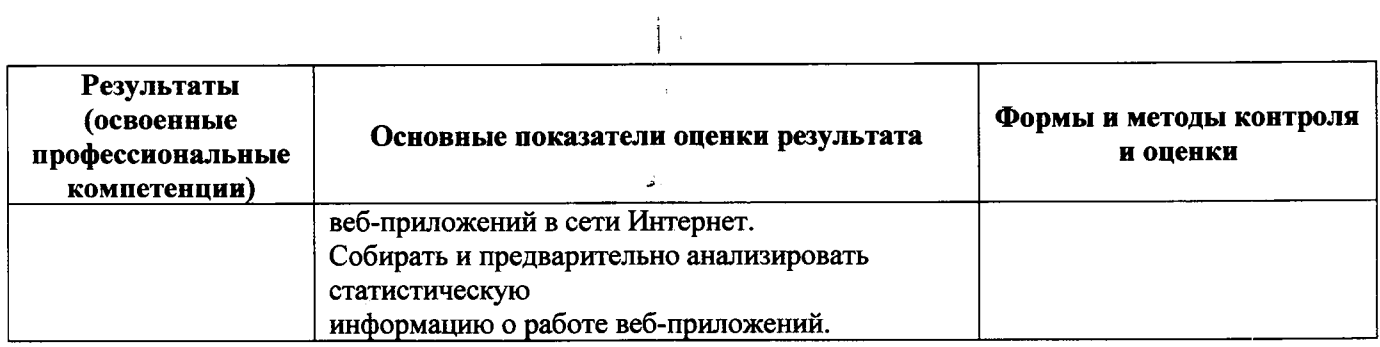

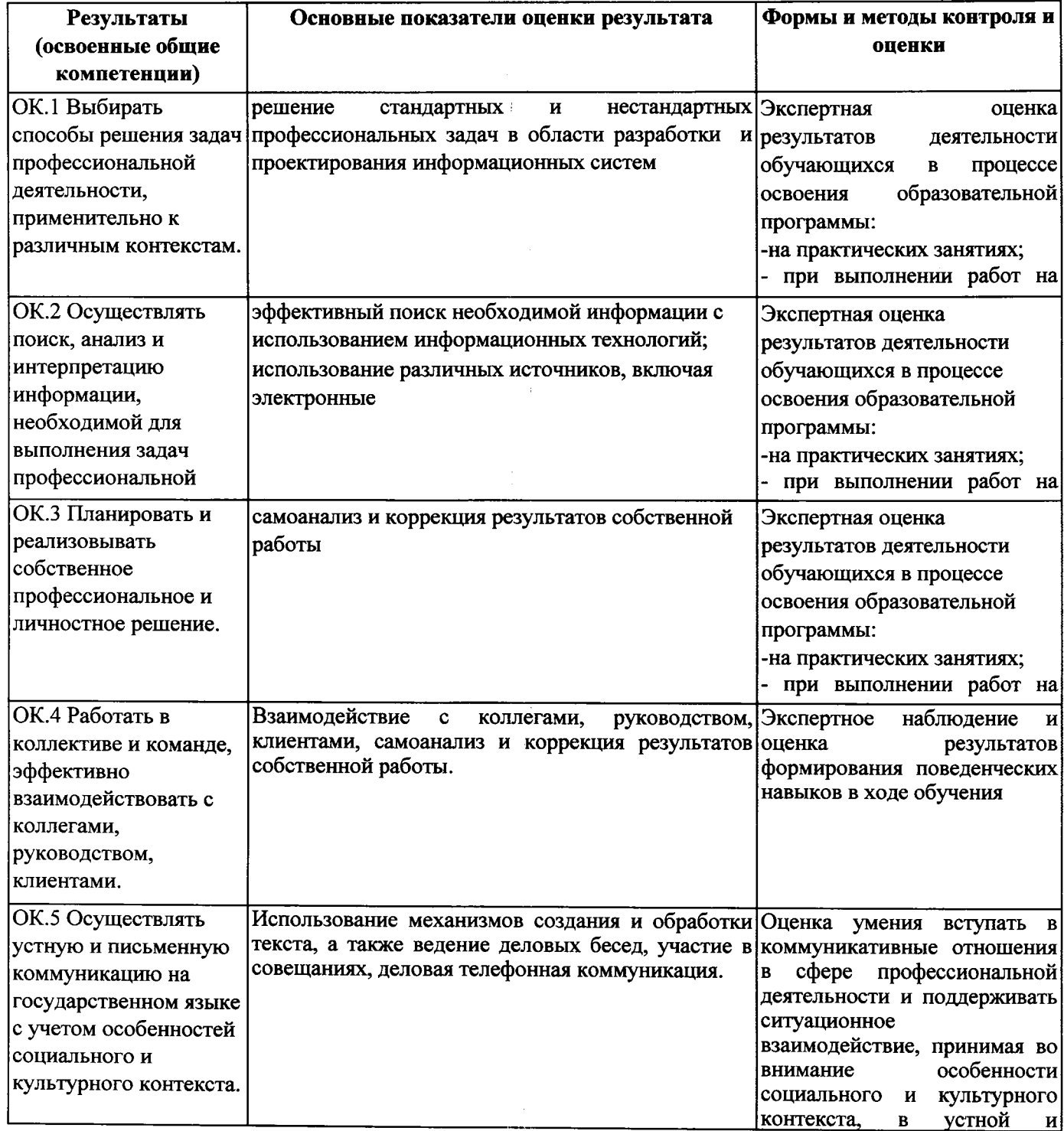

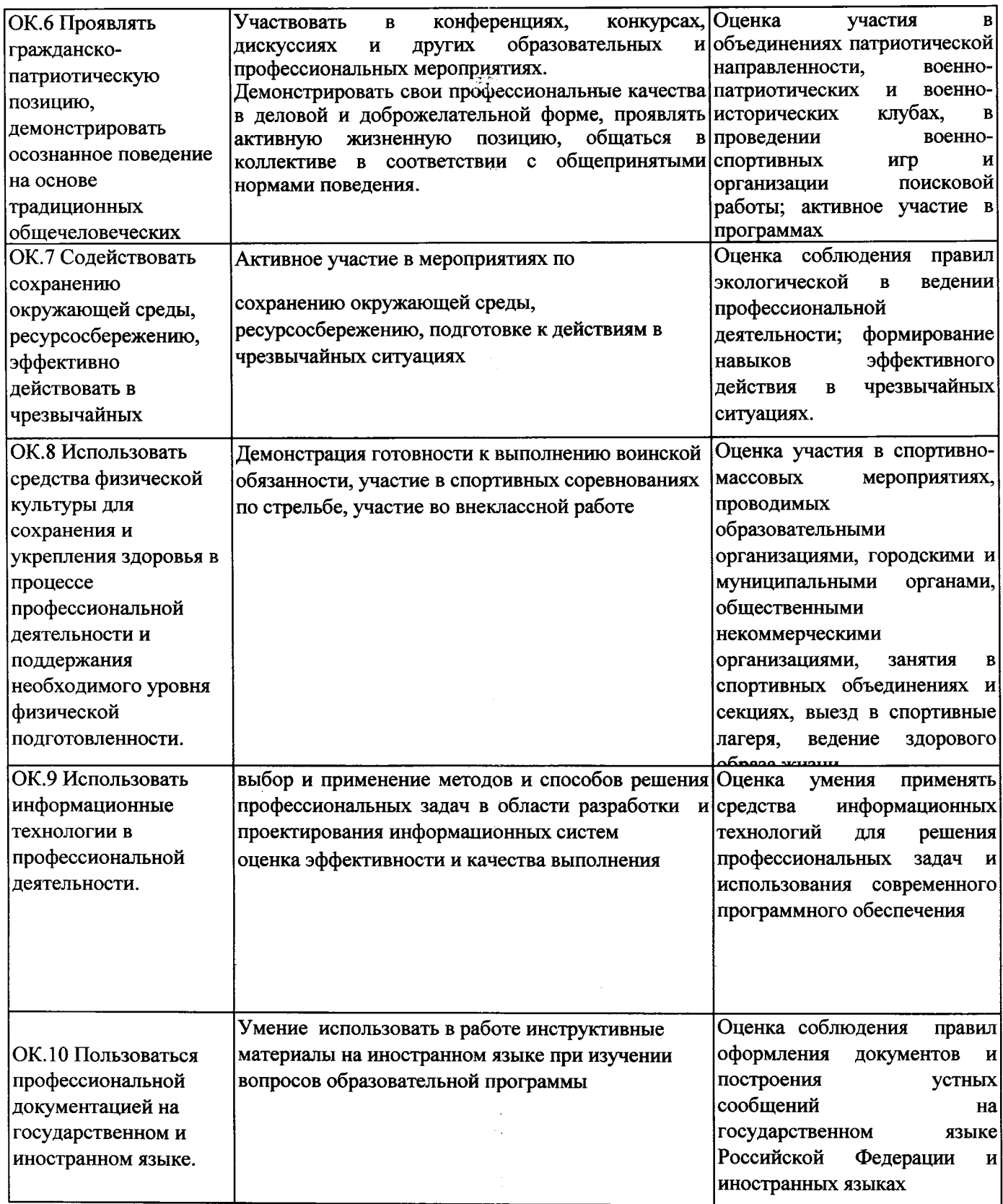

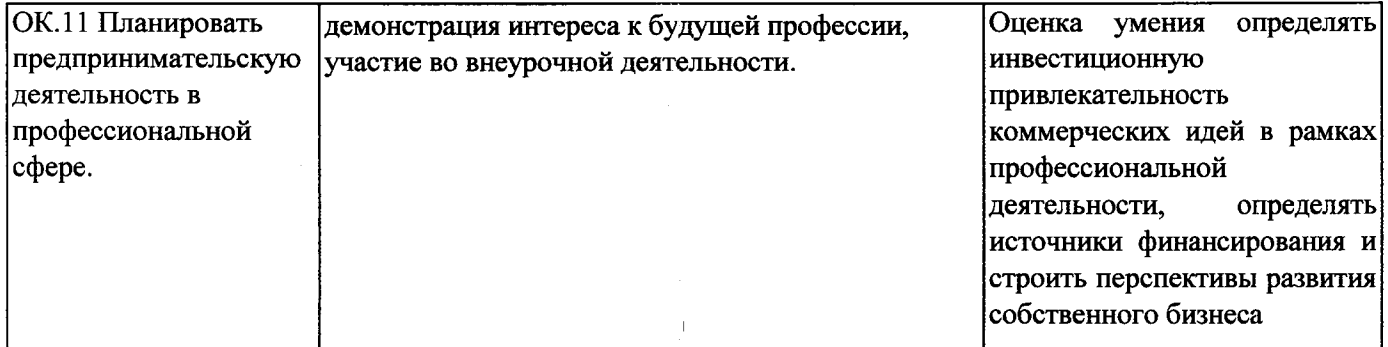